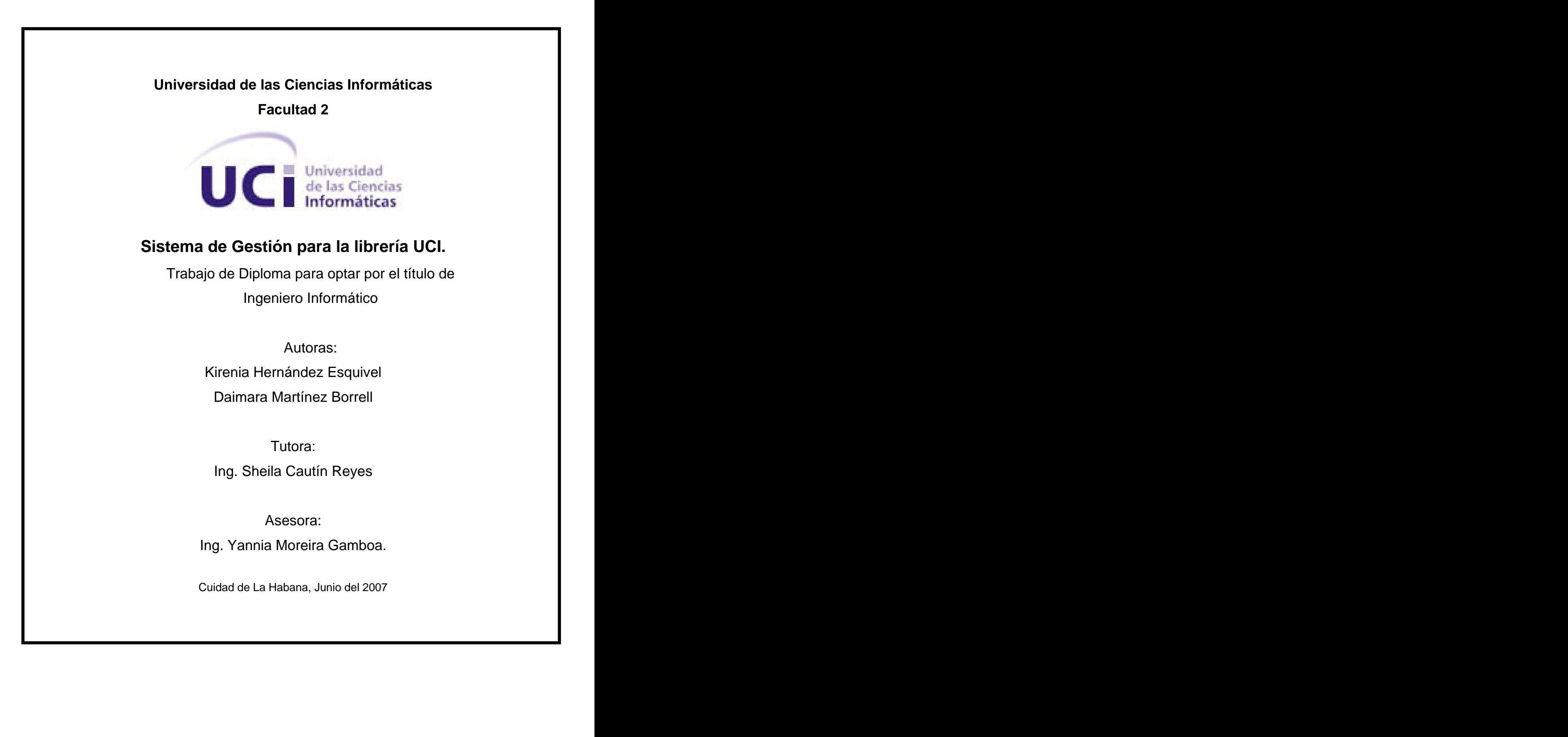

# DECLARACIÓN DE AUTORÍA

Declaramos ser autores de la presente tesis y reconocemos a la Universidad de las Ciencias Informáticas los derechos patrimoniales de la misma, con carácter exclusivo.

Para que así conste firmo la presente a los \_\_\_\_ días del mes de \_\_\_\_\_\_\_ del año \_\_\_\_\_\_\_.

 Firma de la Autora Firma de la Autora Kirenia Hernández Esquivel **Daimara Martínez Borrell** 

 $\overline{\phantom{a}}$  , and the contract of the contract of the contract of the contract of the contract of the contract of the contract of the contract of the contract of the contract of the contract of the contract of the contrac

\_\_\_\_\_\_\_\_\_\_\_\_\_\_\_\_\_\_\_\_\_\_\_\_\_\_\_

Firma de la Tutora Ing. Sheila Cautín Reyes

#### AGRADECIMIENTOS

De Kirenia:

A Dios por haberme permitido llegar hasta aquí.

A mis padres porque son lo más grande que hay para mi, porque son mi razón de ser. Darle las gracias por haberme apoyado en las buenas y en las malas y por haberme ayudado a llegar hasta aquí. A ellos les debo todo lo que soy.

A mi hermanita querida por darme todo el apoyo del mundo con tanto amor y cariño.

A mi queridísimo novio por haber tenido tanta paciencia conmigo y por brindarme su ayuda con tanto amor.

A mi familia por haber estado siempre ahí para mí en mis momentos buenos y en los malos, gracias a todos.

A mi Comandante en Jefe Fidel Castro por la oportunidad que me ha dado.

A mi compañera de tesis por ser tan especial, por haberme dado aliento en los peores momentos, por confiar en mí. Muchas gracias y nunca te olvidaré.

A mi tutora la Ing Sheila Cautín Reyes le doy las gracias por todo lo que pasó junto a nosotras, sin dejarnos solas nunca. Decirle que es una persona muy especial y darle las gracias por estar ahí para nosotras cada vez que nos hacia falta aunque no fuese del trabajo.

A mi asesora Yannia Moreira Gamboa que gracias a ella todo salió bien, por dedicarnos noches y noches sin dormir para que pudiéramos llegar aquí. Muchas gracias por estar a nuestro lado cada vez que te necesitábamos.

A todos mis compañeros y mis amistades (Yenlys, Pla, Denys, Karenia, Osleydis, Ronny, Alberto, etc.) que de una forma u otra a veces sin darse cuenta me apoyaron de forma incondicional y por no dejarme caer ante las dificultades.

Gracias a todos.

#### De Daimara:

A mis padres, porque son mi razón de ser, gracias por el apoyo que siempre me dieron, en las buenas y las malas y por guiarme en la vida hacia esta meta que hoy hemos alcanzado juntos, porque a ellos se la debo. Gracias por existir.

A mi hermano por darme todo el apoyo del mundo, con tanto amor y cariño.

A mi familia, por estar siempre al tanto de mi carrera.

A mi compañera de tesis, por ser tan especial y a la cual nunca olvidaré, por tener tanta paciencia conmigo y por confiar en mi. Gracias.

A mi tutora: Ing. Sheila Cautín Reyes, porque fue una más de éste pequeño equipo y por los largos días, que pasó junto a nosotras, por las tantas veces que llegó tarde a su casa por ayudarnos. Por nunca dejarnos solas. En el segundo de la contrada de la contrada de la contrada de la contrada de la contrada de la

A mi asesora: Especialista. Yannia Moreira Gamboa porque gracias a ti hoy puedo decir, que soy ingeniera. Por las largas noches sin dormir, por ese esfuerzo que hiciste para que todo nos saliera bien. Gracias porque siempre estuviste a nuestro lado sin importarte el lugar, ni el momento. A todos mis compañeros de año y a los que hoy por otros motivos no se encuentran aquí, por estar durante 5 años como una gran familia, la cual nunca olvidaré, por no dejarme flaquear ante las dificultades. Gracias por estar aquí durante todo este tiempo.

#### DEDICATORIA

De Daimara:

A Julián, a Leonila y a Damián porque con su amor profundo, iluminan con esperanza y fe mi camino hacia el porvenir.

A mi Comandante en jefe Fidel Castro Ruz, porque es mi segundo padre y que con su sabiduría, comprensión y abnegación me ha enseñado que la solidaridad es lo más lindo que existe y me ha<br>demostrado, que el camino a recorrer es duro pero que cuando se trabaja con amor el fruto vale todo el sacrificio vivido.

A mis compañeros por su apoyo en todo momento.

A mi tutora y asesora, por su comprensión.

#### De Kirenia:

A mi mamá, a mi papá, a mi hermana y a mi novio por todo el amor que me han brindado y por haberme ayudado a cumplir mi sueño.

A mis tíos, primos y abuela por tenerme siempre presente.

A mi tutora por ser una persona tan buena y haberme apoyado tanto en todo este tiempo.

#### RESUMEN

Las nuevas posibilidades en el acceso, el almacenamiento y la utilización de la información han motivado a una toma de conciencia sobre el valor de ésta como recurso. Las librerías, gestores tradicionales de recursos de información, emplean las TIC para administrar con mayor eficacia los recursos tradicionales de información. En la actualidad los sistemas informáticos han tomado un rol importante en el manejo de la información y nuestras universidades se encuentran inmersas en su uso, por ejemplo la UCI.

Con el presente trabajo se espera que la implementación de la solución Web contribuya a mejorar las condiciones de trabajo del personal de la librería. También se espera que aumente el número de ventas puesto que los usuarios podrán ver los libros ofertados y su precio y además este proceso será más rápido, al mismo tiempo mejorará la calidad y el procesamiento de la información y la obtención dinámica de reportes en cualquier momento que se desee, contribuyendo además a la reducción del tiempo en búsquedas de información.

Para realizar este sistema se decidió desarrollar una aplicación Web, basada en tecnología PHP4 y con gestor de base de datos PostGreSQL.

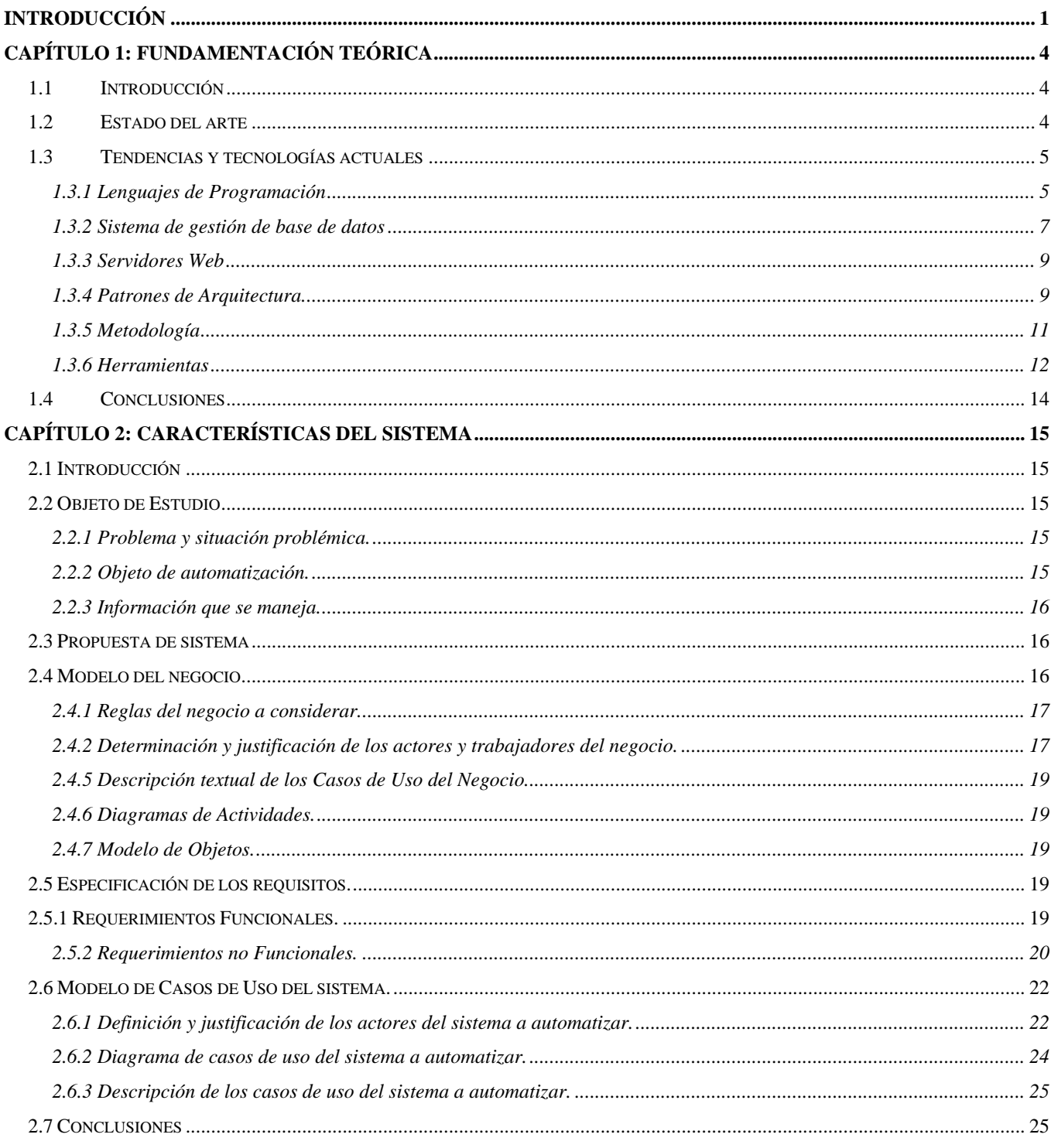

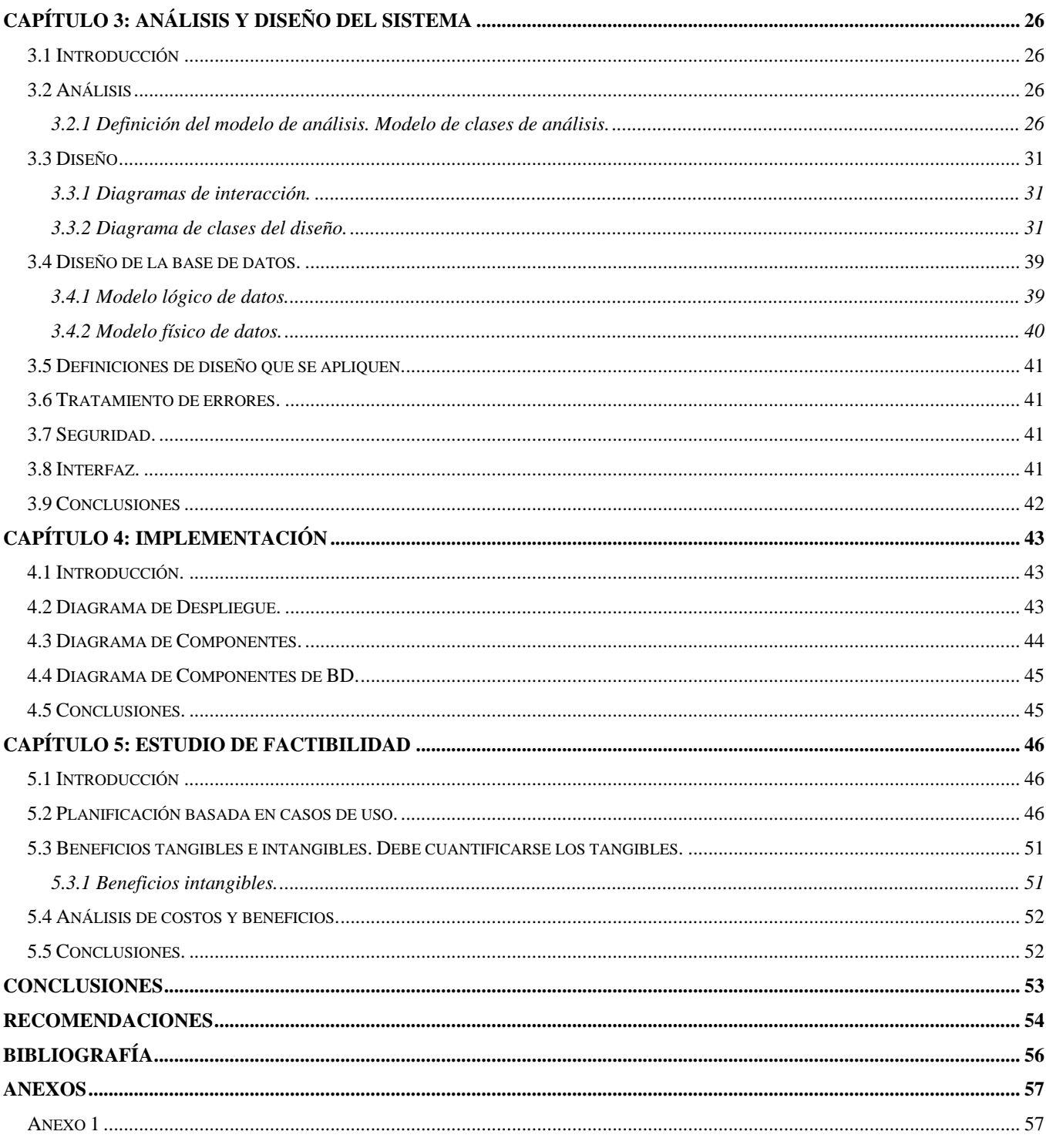

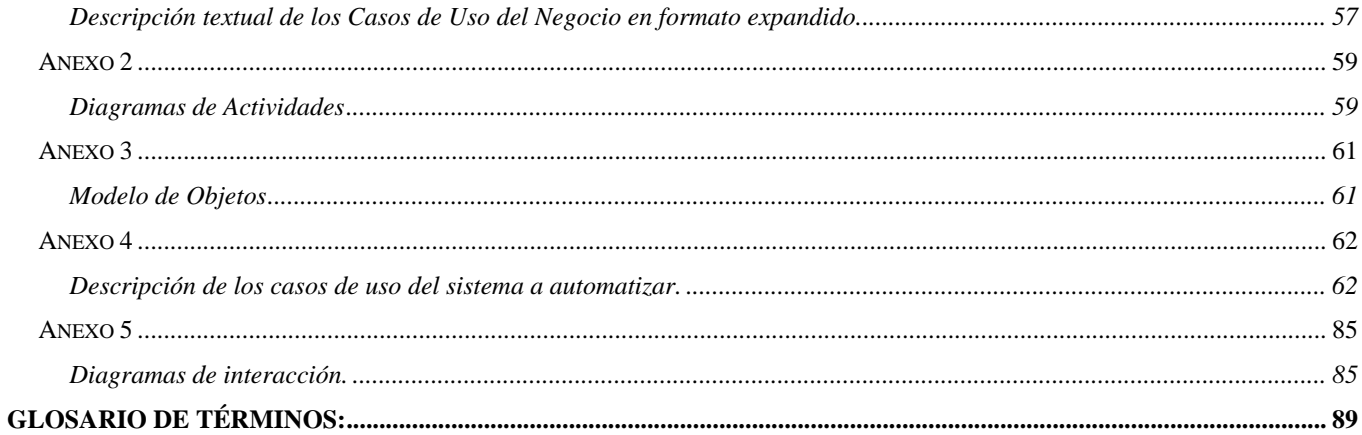

#### INTRODUCCIÓN

La Universidad de Ciencias Informáticas se creó en el 2002 como un proyecto de la Revolución con el objetivo de formar ingenieros informáticos, programadores que produzcan software, que permita al país insertarse en esa industria a nivel internacional ya que es un centro estratégico del futuro y para el desarrollo del país. El informático formado en la UCI no solo se dedicará a la programación de software, se quiere que sea un profesional integral, porque como se sabe la informática se ha catalogado desde sus inicios como la rama donde el profesional se familiariza tanto con el mundo de la tecnología, que se olvida de la vida social y es precisamente lo que no se quiere de los informáticos de esta nueva generación. En la Universidad de Ciencias Informáticas existen diferentes modos de distracción tanto para el personal que labora, como para profesores y estudiantes. Uno de esos lugares es la librería que está dentro de la Institución, la cual les brinda servicios inclusive a visitantes extranjeros.

Las nuevas posibilidades en el acceso, el almacenamiento y la utilización de la información han motivado a una toma de conciencia sobre el valor de ésta como recurso. Las librerías, gestores tradicionales de recursos de información, emplean las TIC para administrar con mayor eficacia los recursos tradicionales de información. En la actualidad los sistemas informáticos han tomado un rol importante en el manejo de la información y las universidades se encuentran inmersas en su uso, por ejemplo la UCI.

Al inicio sólo habían 2000 estudiantes y pocos trabajadores lo cual no hacía el trabajo de este servicio tan complicado, pero en la actualidad hay en general un poco más de 12000 personas y en ocasiones es algo engorroso atender a tantas personas utilizando los métodos convencionales.

La librería de la Universidad de las Ciencias Informáticas no cuenta en estos momentos con un sistema automatizado que permita almacenar y acceder de forma rápida a la información referente a inventarios, reportes, libros, y otros documentos, ya que esto se realiza de forma manual lo que conlleva a que existan pésimas condiciones de trabajo, más demora a la hora de realizar las ventas y posibles errores en llevar un control detallado de la cantidad de libros existentes.

Debido a todo lo citado, se plantea el siguiente problema:

¿Cómo solucionar los problemas referidos a la gestión de la información en la librería de la Universidad de las Ciencias Informáticas?

Por lo que el objeto de estudio de este trabajo son los procesos de gestión de información en las librerías.

De donde se deriva que el campo de acción comprende el proceso de gestión de la información en la librería de la Universidad de las Ciencias Informáticas.

Se ha propuesto como objetivo general automatizar el proceso de gestión de la información en la librería de la Universidad de las Ciencias Informáticas.

Como objetivos específicos se plantean los siguientes:

- Hacer un catálogo de libros.
- Permitir la visualización en línea.(Portal de la librería)
- Gestionar las ventas.
- Gestionar los registros de los nuevos libros.
- Hacer reportes de inventario diarios y por períodos.
- Registrar facturas.
- Registrar tarjetas de estiba.
- Gestionar vales. **Gestionar** vales.
- Hacer búsquedas avanzadas eficientes para satisfacer las necesidades de los usuarios.

Para cumplir estos objetivos se desarrollaron las siguientes tareas:

- $\bullet$  Investigar acerca de cómo se realizan los inventarios en la librería.
- Definir los conceptos más significativos en el dominio del problema.
- Diseñar la base de datos del núcleo central y el sistema.

Se espera que la implementación de la solución Web contribuya a mejorar las condiciones de trabajo del personal de la librería. También se espera que aumente el número de ventas puesto que losusuarios podrán ver los libros ofertados y su precio y además este proceso será más rápido.

El documento se estructura en 5 capítulos, representándose todo lo relacionado con el trabajo investigativo realizado, así como la solución al problema planteado.

El primer capítulo "Fundamentación Teórica" que está dedicado al estudio de los sitios Web, su estructura, la tecnología usada para su programación, etc. Los aspectos tratados en este capítulo ayudarán a comprender el por qué de la selección de un sitio Web como solución al problema planteado.

El segundo capítulo "Características del Sistema" muestra la modelación del negocio a través de los casos de uso, con sus descripciones y diagramas de actividades correspondientes y el rol que juegan los actores y trabajadores del negocio, así como las reglas a cumplir. También se enumeran los requisitos funcionales

y no funcionales, se especifican las características del software, a través de la definición de los actores y la descripción de los casos de uso.

El tercer capítulo" Análisis y Diseño" donde se muestran los diagramas de clases del análisis y del diseño con sus diagramas de interacción correspondientes, también se representan los modelos físico y lógico de datos. **Exercía e a unha constructiva e a unha constructiva e a unha constructiva e a unha constructiva e a unha constructiva e a unha constructiva e a unha constructiva e a unha constructiva e a unha constructiva e a unha** 

El cuarto capítulo" Implementación", contiene la representación gráfica de los diagramas de componentes y despliegue del sistema a automatizar.

En el quinto capítulo" Estudio de factibilidad" se hace un análisis de las variables tiempo, costo y esfuerzo y se enuncian además los beneficios tangibles e intangibles que aporta el sistema.

# CAPÍTULO 1: FUNDAMENTACIÓN TEÓRICA

#### **1.1 Introducción**

Este capítulo contiene temas tales como los lenguajes de programación, las herramientas, las metodologías y los gestores de base de datos utilizados para darle solución al problema planteado.<br>Además de brindar un enfoque general de sistemas automatizados existentes.

#### **1.2 Estado del arte**

Se consultaron sistemas orientados a la gestión de la información en librerías. Fueron escogidos los siguientes, Geslibplus (Gestión integral de librerías, papelerías y prensa) y Librería UCI.

A continuación son detalladas sus principales características:

Geslibplus (Gestión integral de librerías, papelerías y prensa).

Geslib Plus es un sistema de gestión específicamente diseñado para la informatización de todos los procesos de una librería. Es una herramienta pensada por y para libreros que recoge la mayor parte de la casuística que se puede dar en una librería y en la que a buen seguro verá reflejadas soluciones a sus problemas diarios de gestión y control. Otras de sus características es la integración de todo el negocio en una sola aplicación, que es de fácil manejo y muy intuitiva y permite un rápido acceso a la información. Librería Futuro

Librería Futuro es un simple sitio Web que presenta una apariencia sencilla, es de fácil acceso, tiene vínculos en su página principal a los libros en venta, al boletín de novedades, y otras informaciones. Este sitio no lleva un control de los libros existentes en la librería, ni de los reportes que se realizan en dicho centro por lo que hace que disminuya un poco su calidad.

A modo de conclusión se pueden resaltar elementos imprescindibles en la implementación de un sitio de este tipo, como por ejemplo:

- Interfaz sencilla y poco cargada.
- Velocidad de carga rápida.
- Fácil navegación.
- Menú de acceso disponible durante toda la navegación.
- $\bullet$  Integración de todo el negocio en una sola aplicación.
- Rápido acceso a la información.

Se consideran importantes algunos elementos que no fueron tomados en cuenta en los sitios analizados:

- Autenticación para futura personalización del sitio.
- Búsqueda tanto normal como por algún criterio.
- 

Permitir generar informes de carácter importante. La mayoría de los aspectos que fueron comparados son los que se consideraron importantes <sup>y</sup> necesarios en la confección del nuevo sitio de la Librería de la UCI

# **1.3 Tendencias y tecnologías actuales**

Cuando surge una nueva tendencia, por lo general es difícil tratar de explicarla y en especial tratar de que quienes reciban la explicación perciban la importancia de la tendencia y las implicaciones que tiene para sus negocios. Se tratará de explicar las tecnologías actuales emanadas bajo el tema "Aplicación Web" y las recomendaciones para aplicarlas en los proyectos de tecnología informática.

# **1.3.1 Lenguajes de Programación**

#### **1.3.1.1 Programación Web**

La programación Web permite la creación de sitios dinámicos en Internet. Esto se consigue generando los contenidos del sitio a través de una base de datos mediante lenguajes de script como pueden ser PHP, ASP o ASP.NET. Dominando la programación Web se podrán crear sitios dinámicos como periódicos digitales o tiendas virtuales.

# **1.3.1.2 Alternativas de diseño Web**

Las llamadas páginas en el lado del cliente, programadas en HTML dinámico (DHTML) se ejecutan en el navegador y son capaces de cambiar su apariencia. Utilizando DHTML se puede conseguir que los objetos aparezcan y desaparezcan, que varíen su tamaño, que se les asocie posiciones absolutas en pantalla. En definitiva, DHTML aumenta las posibilidades de visualización de las instrucciones HTML.

Las páginas del lado del servidor, permiten modificar los contenidos antes de enviarlos al cliente. Las primeras fueron CGI (Common Gateway Interface) que implementan páginas Web activas en el servidor,

capaces de leer lo que le enviaba un cliente al servidor a través de un formulario, o escribir en la página del cliente.

# **1.3.1.3 PHP**

El PHP (acrónimo de PHP: Hypertext Preprocessor), es un lenguaje interpretado de alto nivel embebido en páginas HTML y ejecutado en el servidor.

PHP es un lenguaje del lado del servidor, que se utiliza básicamente para generar páginas dinámicas y que facilita de forma sencilla el acceso a diferentes bases de datos. También se utiliza para generar imágenes, generar pdf, etc.

PHP usa una mezcla entre interpretación y compilación para intentar ofrecer a los programadores la mejor mezcla entre rendimiento y flexibilidad.

PHP lo desarrollan programadores Web introduciendo nuevas funciones en las versiones mejoradas del lenguaje. [4]

Es el más conocido y utilizado en la actualidad de los lenguajes del lado del servidor. El dominio de PHP puede ser necesario para realizar ligeras modificaciones en la página Web que la hagan más accesible. Apache, es el servidor web más utilizado y junto con PHP se suelen ofrecer soluciones de mod-rewrite para convertir URLs con variables, en estáticas, mucho mejor vistas y valoradas por los buscadores. [13] La principal novedad de PHP4 es en el intérprete del lenguaje PHP. Gracias a Zend, desarrollado por Andi Gutmans y Zeev Suraski, se han logrado aumentos de entre 5 y 10 veces en la velocidad de ejecución de páginas PHP.

La plataforma de desarrollo Apache+PHP en entornos Microsoft está logrando ya rendimientos superiores a IIS+ASP, por lo que el aumento de su uso en estas plataformas parece muy probable.

PHP estaba hasta el momento pensado básicamente para Apache. Era el único que tenía soporte para tener a PHP como un módulo del servidor. Todos los demás servidores Web sólo podían utilizar a PHP como CGI. En PHP4 se han añadido al soporte de la API de Apache, el de Netscape (NSAPI), el soporte para ISAPI (API de Internet Explorer) y para la API del servidor de AOL. De esta forma todos estos servidores podrán lograr rendimientos similares a Apache en su ejecución de PHP. [13]

Los motivos por los que se ha escogido este lenguaje de programación son:

Libre y Abierto (Código fuente disponible, es gratuito)

- Multiplataforma: Inicialmente fue diseñado para entornos UNIX por lo que ofrece más prestaciones en este sistema operativo, pero es perfectamente compatible con Windows. ASP, solo está orientado a sistemas Windows.
- Soporte para varios servidores Web
- Fácil acceso a Bases de Datos
- Mucha documentación (Ejemplos, manuales...)
- Presenta una integración perfecta entre Apache-PHP-MySQL
- Posee una sintaxis bastante clara
- Fácil aprendizaje
- Seguro de la contrada de la contrada de la contrada de la contrada de la contrada de la contrada de la contrad
- Popular (¿Quién no ha oído hablar de PHP?)
- Además PHP está orientado a objetos [4]

#### **1.3.2 Sistema de gestión de base de datos**

Los Sistemas de gestión de base de datos son un tipo de software muy específico, dedicado a servir de interfaz entre la base de datos, el usuario y las aplicaciones que la utilizan. Se compone de un lenguaje de definición de datos, de un lenguaje de manipulación de datos y de un lenguaje de consulta.

- **Ventajas**:
- 1. Facilidad de manejo de grandes volúmenes de información.
- 2. Gran velocidad en muy poco tiempo.
- 3. Independencia del tratamiento de información.
- 4. Seguridad de la información (acceso a usuarios autorizados), protección de información, de
- modificaciones, inclusiones, consultas. 5. No hay duplicidad de información, comprobación de información en el momento de introducir la misma.
- 6. Integridad referencial al terminar los registros. [6]

# **1.3.2.1 Postgresql**

PostgreSQL es un motor de base de datos, es servidor de base de datos relacional libre, liberado bajo la licencia BSD. [7]

PostgreSQL es un Sistema de Gestión de Bases de Datos Objeto-Relacionales (ORDBMS) que ha sido desarrollado de varias formas desde 1977. PostgreSQL está ampliamente considerado como el sistema de bases de datos de código abierto más avanzado del mundo. [17]

**Postgresql**, es orientado a introducir la menor cantidad posible de funcionalidades para completar el soporte de tipos. Estas funcionalidades incluían la habilidad de definir tipos, pero también la habilidad de describir relaciones - las cuales hasta ese momento eran ampliamente utilizadas pero mantenidas completamente por el usuario. En Postgres la base de datos "comprendía" lasrelaciones y podía obtener información de tablas relacionadas utilizando reglas. [7]

PostgreSQL ofrece muchas ventajas respecto a otros sistemas de bases de datos:

- **·** Instalación ilimitada.
- Mejor soporte que los proveedores comerciales.
- Ahorros considerables en costos de operación.
- Estabilidad y confiabilidad legendarias.
- Extensible.
- Multiplataforma.
- Diseñado para ambientes de alto volumen.
- Herramientas gráficas de diseño y administración de bases de datos.

Algunas de sus principales características son:

- Es libre.
- Alta concurrencia.
- Amplia variedad de tipos nativos.
- Integridad transaccional.
- Herencia de tablas.
- PostgreSQL soporta funciones que retornan "filas", donde la salida puede tratarse como un conjunto de valores que pueden ser tratados igual a una fila retornada por una consulta (query en inglés).
- Replicación (soluciones comerciales y no comerciales) que permiten la duplicación de bases de datos maestras en múltiples sitios de réplica.
- Interfaces nativas para ODBC, JDBC, C, C++, PHP, Perl, TCL, ECPG, Python y Ruby.
- Procedimientos almacenados. [3]

Es por esto que se ha escogido PostgreSQL como gestor de base de datos.

#### **1.3.3 Servidores Web**

Un **servidor Web** es un programa que implementa el protocolo HTTP (hypertext transfer protocol). Este protocolo está diseñado para transferir lo que se llama hipertexto, páginas Web o páginas HTML (hypertext markup language): textos complejos con enlaces, figuras, formularios, botones y objetos incrustados como animaciones o reproductores de sonidos.

#### **1.3.3.1 Servidor HTTP Apache**

El servidor HTTP Apache es un software (libre) servidor HTTP de código abierto para plataformas Unix (BSD, GNU/Linux, etcétera), Windows y otras, que implementa el protocolo HTTP/1.1 y la noción de sitio virtual.

Apache presenta entre otras características mensajes de error altamente configurables, bases de datos de autenticación y negociado de contenido.

Apache tiene amplia aceptación en la red: en el 2005, Apache es el servidor HTTP más usado, siendo el servidor HTTP del 70% de los sitios Web en el mundo y creciendo aún su cuota de mercado.

La arquitectura del servidor Apache es muy modular. El servidor consta de una sección core y mucha de la funcionalidad que podría considerarse básica para un servidor Web es provista por módulos. [14]

Fue desarrollado en 1995 y actualmente es uno de los servidores Web más utilizados en la red. Usualmente corre en UNIX, Linux, BSD y Windows. Es un poderoso paquete de servidor Web con muchos módulos que se le pueden agregar y que se consiguen gratuitamente en el Internet. Uno de sus competidores es Microsoft IIS. [8]

#### **1.3.4 Patrones de Arquitectura.**

Los patrones de arquitectura expresan el esquema fundamental de organización para sistemas de software. Proveen un conjunto de subsistemas predefinidos; especifican sus responsabilidades e incluyen reglas y guías para organizar las relaciones entre ellos. Ayudan a especificar la estructura fundamental de una aplicación. Cada actividad de desarrollo es gobernada por esta estructura; por ejemplo, el diseño

detallado de los subsistemas, la comunicación y colaboración entre diferentes partes del sistema, etc. Cada patrón de arquitectura ayuda a conseguir una propiedad específica en el sistema global; por ejemplo, la adaptabilidad de la interfaz de usuario. Los patrones que dan soporte a características similares se agrupan en una misma categoría. [16]

Un patrón de arquitectura de software describe un problema particular y recurrente del diseño, que surge en un contexto específico, y presenta un esquema genérico y probado de su solución. [15]

# **1.3.4.1 Modelo Vista Controlador (MVC)**

Este es un patrón de arquitectura de software que separa los datos de una aplicación, la interfaz de usuario, y la lógica de control en tres componentes distintos. El patrón MVC se ve frecuentemente en aplicaciones Web, donde la vista es la página HTML y el código que provee de datos dinámicos a la página, el controlador es el Sistema de Gestión de Base de Datos y el modelo es el modelo de datos. [9]

El **Modelo Vista Controlador** fue introducido inicialmente en la comunidad de desarrolladores de Smalltalk-80. MVC divide una aplicación interactiva en 3 áreas: procesamiento, salida y entrada. Para esto, utiliza las siguientes abstracciones: [16]

- **Modelo**: Esta es la representación específica de la información con la cual el sistema opera. La lógica de datos asegura la integridad de estos y permite derivar nuevos datos.
- **Vista**: Este presenta el modelo en un formato adecuado para interactuar, usualmente la interfaz de usuario.
- **Controlador**: Este responde a eventos, usualmente acciones del usuario e invoca cambios en el modelo y probablemente en la vista. [9]

Este patrón es muy popular y ha sido portado a una gran cantidad de entornos y frameworks como entre los que se encuentran WinForms, ASP .Net, etc. Las herramientas de programación visual como Visual Basic, Visual Studio .Net, etc., siguen también alguna variante de este esquema. El MVC es un patrón ampliamente utilizado en múltiples plataformas y lenguajes. Algunos de sus principales beneficios son:

- Menor acoplamiento
	- o Desacopla las vistas de los modelos.
	- o Desacopla los modelos de la forma en que se muestran e ingresan los datos.
- Mayor cohesión
- datos al usuario, el controlador en las entradas y el modelo en su objetivo de negocio).
- Las vistas proveen mayor flexibilidad y agilidad
	- o Se puede crear múltiples vistas de un modelo.
	- o Se pueden crear, modificar y eliminar nuevas vistas dinámicamente.
	- o Las vistas pueden anidarse.
	- o Se puede cambiar el modo en que una vista responde al usuario sin cambiar su representación visual.
	- o Se puede sincronizar las vistas.
	- o Las vistas pueden concentrarse en diferentes aspectos del modelo
- Mayor facilidad para el desarrollo de clientes ricos en múltiples dispositivos y canales
	- o Una vista para cada dispositivo que puede variar según sus capacidades.
	- o Una vista para la Web y otra para aplicaciones de escritorio.
- Más claridad de diseño
- Facilita el mantenimiento
- Mayor escalabilidad [16]

#### **1.3.5 Metodología**

#### **1.3.5.1 Rational Unified Process**

El Proceso Unificado de Rational, (Rational Unified Process, de ahí las siglas RUP), fue publicado en 1998 como resultado de varios años de experiencia.

Cada elemento del patrón está altamente especializado en su tarea (la vista en mostrar<br>
doto al usuario, el controlador en las entradas y el modelo.<br>
Se puede crear multiples wista se un modelo.<br>
Se puede crear multiples w Es un proceso de desarrollo de software y junto con el Lenguaje Unificado de Modelado UML, constituye la metodología estándar más utilizada para el análisis, implementación y documentación de sistemas orientados a objetos. RUP es en realidad un refinamiento realizado por Rational Software del más genérico Proceso Unificado.

El RUP no es un sistema con pasos firmemente establecidos, sino un conjunto de metodologías adaptables al contexto y necesidades de cada organización. [10]

RUP es un proceso que define claramente quién, cómo, cuándo y qué debe hacerse; y, como su enfoque está basado en modelos utiliza un lenguaje bien definido para tal fin, el UML. Además es un marco de trabajo genérico que puede especializarse para una gran variedad de sistemas de software, para diferentes áreas de aplicación, diferentes tipos de organizaciones, diferentes niveles de aptitud y diferentes tamaños de proyectos.

El RUP divide el proceso de desarrollo en ciclos, teniendo un producto final al final de cada ciclo, cada ciclo se divide en fases que finalizan con un hito donde se debe tomar una decisión importante:

- **Concepción**: se hace un plan de fases, se identifican los principales casos de uso y se identifican los riesgos.
- **Elaboración**: se hace un plan de proyecto, se completan los casos de uso y se eliminan los riesgos.
- **Construcción**: se concentra en la elaboración de un producto totalmente operativo y eficiente y el manual de usuario.
- **Transición**: se implementa el producto en el cliente y se entrena a los usuarios. Como consecuencia de esto suelen surgir nuevos requisitos a ser analizados. [10]

Éste aporta herramientas como los casos de uso, que definen los requerimientos. Permite la ejecución iterativa del proyecto y del control de riesgos.

Las características de RUP son:

- Forma disciplinada de asignar tareas y responsabilidades (quién hace qué, cuándo y cómo).
- Pretende implementar las mejores prácticas en Ingeniería de Software.
- Desarrollo iterativo.
- Administración de requisitos.
- Uso de arquitectura basada en componentes.<br>• Control de cambios.
- 
- Modelado visual del software.
- Verificación de la calidad del software.

El RUP es un producto de Rational (IBM). Se caracteriza por ser iterativo e incremental, estar centrado en la arquitectura y guiado por los casos de uso. Además incluye artefactos y roles. [10]

# **1.3.6 Herramientas**

# **1.3.6.1 Rational Rose**

Rational Rose es la herramienta CASE que comercializan los desarrolladores de UML y que soporta de forma completa la especificación del UML.

Esta herramienta propone la utilización de cuatro tipos de modelo (desarrollo iterativo, trabajo en grupo, generador de código e ingeniería inversa) para realizar un diseño del sistema, utilizando una vista estática y otra dinámica de los modelos del sistema, uno lógico y otro físico. Permite crear y refinar estas vistas creando de esta forma un modelo completo que representa el dominio del problema y el sistema de software. [2]

- Rational Rose domina el mercado de herramientas para el análisis, modelamiento, diseño y construcción orientado a objetos.
- De acuerdo a International Data Corporation (IDC), la participación de Rational en 1998 con respecto a los ingresos del mercado es mayor que las participaciones de los siguientes cuatro competidores directos combinados.
- Por cuatro años consecutivos IDC ha nombrado a Rational Rose como "La Herramienta Líder en Análisis, Diseño y Construcción Orientada a Objetos", con base en los ingresos del producto.
- Los expertos de la industria, editores, y consumidores han honrado a Rational Rose con más premios que ninguna otra herramienta de modelamiento visual.
- Rational es reconocido como el líder tecnológico por su rol en el desarrollo del UML, logrado en gran parte por los esfuerzos de Grady Booch, Ivar Jacobson, y Jim Rumbaugh, los tres más importantes autores del UML.
- Rational Rose tiene todas las características que los desarrolladores, analistas, y arquitectos están exigiendo – soporte UML incomparable, ingeniería round-trip multi lenguaje, completo soporte al equipo, desarrollo basado en componentes con soporte para arquitecturas líderes en la industria y modelos de componentes tales como WinDNA y EJB, facilidad de uso, integración optimizada, y mucho más. [11]

# **1.3.6.2 Dreamweaver**

Macromedia Dreamweaver es un editor de HTML visual, diseñado para desarrolladores profesionales. Dreamweaver hace muy fácil el crear complejas páginas Web dinámicas, permitiendo que los diseñadores puedan crear entornos Web y animaciones sofisticadas sin tener que escribir una sola línea de código.

Una de las características del programa es que se pueden optimizar las páginas para las diferentes versiones de los navegadores. Dreamweaver no modifica el código fuente, haciendo fácil el poder cambiar entre Dreamweaver y un editor de código no visual.

Algunas otras características incluyen: un editor de imagen integrado, diferentes colores para la sintaxis HTML, soporte para posicionamiento absoluto, poder hacer cambios por todas las páginas usando elementos comunes, cliente de FTP integrado (con soporte Firewall), soporte XML, plantillas, e interfaz personalizado. [5]

# **1.3.6.3 Zend Studio**

Se trata de un programa de la casa Zend, impulsores de la tecnología de servidor PHP, orientada a desarrollar aplicaciones Web. Además de servir como editor de texto para páginas PHP, proporciona una serie de ayudas que pasan desde la creación y gestión de proyectos hasta la depuración de código. [12] Algunas características:

- Simplifica el desarrollo de aplicaciones por medio de herramientas integradas con capacidad de conexión como mínimo a: MySQL, PostgreSQL, Oracle y Microsoft SQL Server.
- Permite el acceso a librerías de código PHP disponibles en Zend.
- Inspector de código con funcionalidades de análisis y optimización.
- Permite la documentación del código, de aplicaciones y de proyectos por medio de asistentes que permitan realizar documentación PHP hacia archivos, clases, funciones entre otros.
- Posee ejemplos de aplicaciones PHP de acceso a base de datos. [1]

#### **1.4 Conclusiones**

En este capítulo se analizó el estado del arte del proyecto, además teniendo en cuenta el estudio realizado de las diferentes tecnologías y lenguajes se concluye que para la realización del sitio Web es necesario el empleo de un gestor de base de datos como Postgresql, un editor de páginas Web como Zend Studio y como lenguaje de programación PHP. También se llegó a la conclusión que el proceso de desarrollo a utilizar será RUP, el cual está basado en la orientación a objetos y el modelamiento visual usando UML, lo cual permite incorporar al proceso de desarrollo de software un mejor control de los requerimientos y cambios.

# CAPÍTULO 2: CARACTERÍSTICAS DEL SISTEMA

# CAPÍTULO 2: CARACTERÍSTICAS DEL SISTEMA

#### **2.1 Introducción**

En este capítulo se presenta la modelación del Negocio para poder entender la estructura y la dinámica de la organización, así como los problemas existentes en el negocio. Se especifican qué procesos del negocio soportará el sistema. Además de identificar los objetos del negocio implicados, este modelo establece las competencias que se requieren de cada proceso: sus trabajadores, sus responsabilidades y las operaciones que llevan a cabo.

Además se hacen formales las reglas a cumplir y son descritos los casos de uso del negocio mediante sus respectivos diagramas de actividades.

Todo lo anteriormente mencionado se realizó con el objetivo de comprender los problemas actuales del negocio para proponer mejoras y dar paso a una posterior identificación de los requerimientos del sistema a desarrollar.

También se enumeran los requerimientos funcionales y no funcionales, se definen los casos de uso y actores del sistema y además se describen los casos de uso.

#### **2.2 Objeto de Estudio**

#### **2.2.1 Problema y situación problémica.**

En la librería de la UCI actualmente no existe ninguna aplicación que les facilite a las personas que allí laboran la gestión de las ventas, el almacenamiento y acceso de forma rápida a la información referente a inventarios, reportes, libros y otros documentos, por lo que el trabajo se les hace muy engorroso y debido a esto podrían incurrir en errores de cálculo. Esto trae inconvenientes con el cliente, puesto que la atención es menos personalizada y rápida, por lo que se necesita un sistema que permita solucionar todos estos problemas.

#### **2.2.2 Objeto de automatización.**

Los procesos objeto de automatización del sitio son la centralización de la información, la gestión de las ventas, gestión de los libros, así como la realización de reportes e informes.

Actualmente la gestión de las ventas es realizada por la dependiente y es un proceso que es demasiado lento y engorroso debido que los vales de venta se realizan manualmente.

También el proceso de realización de reportes e informes actualmente se lleva de forma manual lo que trae como consecuencias pésimas condiciones de trabajo.

# **2.2.3 Información que se maneja.**

- $\bullet$ Informes de Recepción. Se registran todos los datos de los libros que son recibidos de la distribuidora.
- Facturas por Cheques. Esta Factura se genera cuando hay alguna compra a través de cheque.  $\bullet$
- Vales de Venta. Es el comprobante que se le entrega al cliente una vez que ha pagado su compra, donde se refleja el importe de la misma.
- Vales de Salida. Este documento se genera cuando se abastece el salón.
- Vale de Devolución. Se realiza cuando se devuelven libros del salón al almacén por una determinada razón.
- Reporte Diario de Operaciones. Este documento es elaborado por la económica al culminar las ventas del día, recogiendo el importe de dichas ventas para llevar a cabo el depósito que se debe realizar diario al banco.
- Modelo de Inventario de Venta. Es realizado por la dependienta al culminar las ventas del día para llevar un control detallado de los libros vendidos y lo que se ha recaudado.
- Tarjeta de Estiba Almacén. Se realiza para llevar un control de los movimientos del libro en el almacén.
- Tarjeta de Estiba Salón. Se realiza para llevar un control de los movimientos del libro en el salón.

# **2.3 Propuesta de sistema**

El sistema cuenta con 3 módulos, los cuales son: módulo del salón, módulo del almacén y módulo de economía. Además garantiza en todo momento, ofrecerle a los usuarios autorizados una información detallada de los informes y de los reportes, también brinda la posibilidad de llevar un control específico de todos los movimientos que se realizan a los libros dentro de la librería y de atender de forma mas rápida a los clientes, los cuales también pueden encontrar la información que deseen en el sitio. Es un sistema programado en PHP y con un gestor de base de datos de PostgreSQL.

# **2.4 Modelo del negocio**

# **2.4.1 Reglas del negocio a considerar.**

Según convenio con las personas interesadas en el sistema:

- 1- El cliente en todo momento va a conocer el precio de venta de los libros.
- 2- Se elabora diariamente un Modelo de Inventario de ventas.
- 3- El almacenero sólo tiene acceso al módulo del almacén y la Dependienta al módulo del Salón.

# **2.4.2 Determinación y justificación de los actores y trabajadores del negocio.**

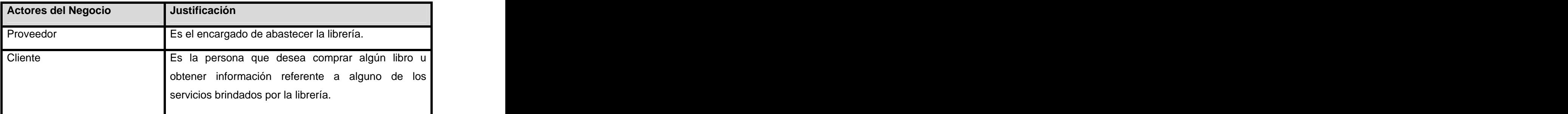

**Tabla 1: Actores del negocio. Justificación.**

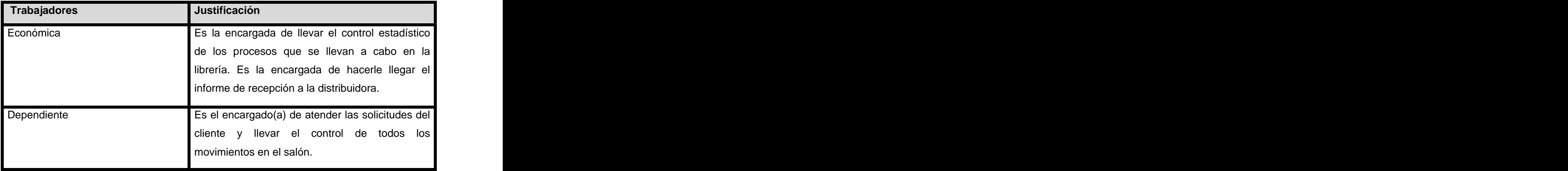

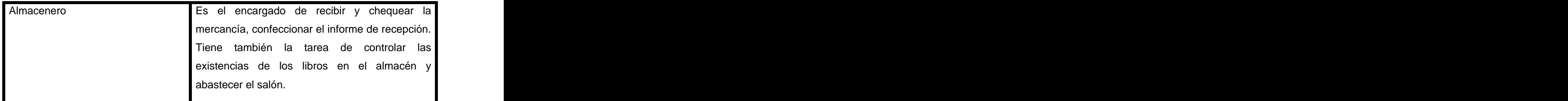

**Tabla 2: Trabajadores del negocio. Justificación.**

**2.4.3 Diagrama de Casos de Uso del Negocio.**

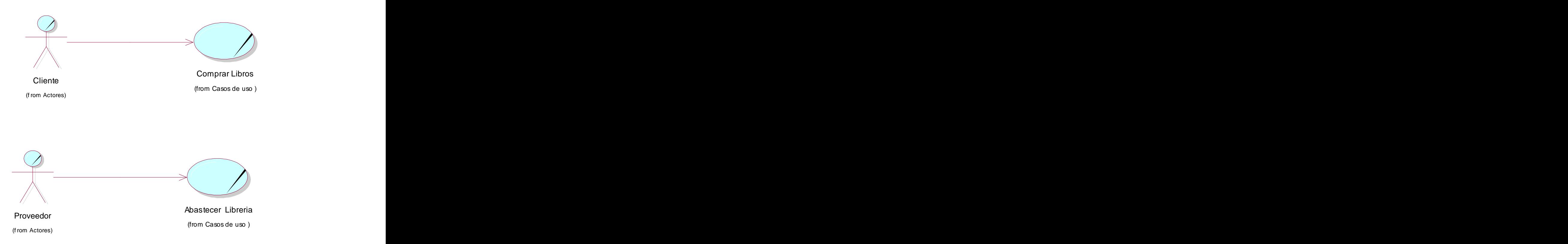

**Figura 1: Diagrama de casos de uso del negocio.**

# **2.4.5 Descripción textual de los Casos de Uso del Negocio.**

# **Ver Anexo**

# **2.4.6 Diagramas de Actividades.**

**Ver Anexo**

# **2.4.7 Modelo de Objetos.**

**Ver Anexo**

# **2.5 Especificación de los requisitos.**

# **2.5.1 Requerimientos Funcionales.**

El sistema debe cumplir los siguientes requerimientos:

- R1- Gestionar Grupos.
- R1.1- Adicionar Grupos.
- R1.2- Actualizar Grupos.
- R1.3- Eliminar Grupos.
- R2- Gestionar Usuarios.
- R2.1- Adicionar Usuarios.
- R2.2- Actualizar Usuarios.
- R2.3- Eliminar Usuarios.
- R3- Gestionar Facturas.
- R3.1- Adicionar Facturas.
- R3.2- Actualizar Facturas.
- R4-Gestionar Libros.
- R4.1- Adicionar Libros.
- R4.2- Actualizar Libros.
- R4.3- Eliminar Libros.
- R5- Gestionar Informe de Recepción.

# CAPÍTULO 2: CARACTERÍSTICAS DEL SISTEMA

- R5.1- Adicionar Informe de Recepción.
- R5.2- Modificar Informe de Recepción.
- R5.3-Mostar Informe de Recepción.
- R6- Generar Vale de Salida.
- R7- Generar Vale de Devolución.
- R8- Buscar libros por criterio.
- R9- Gestionar Ventas.
- R9.1- Generar Vale de Venta.
- R10- Generar Modelo de Inventario de Ventas.
- R11- Generar Factura de venta por cheque.
- R12- Realizar Reporte Diario de Operaciones.
- R13- Generar Tarjeta de Estiba de Almacén.
- R14- Generar Tarjeta de Estiba de Salón.

#### **2.5.2 Requerimientos no Funcionales.**

Apariencia o interfaz externa.

El sistema debe tener una interfaz comprensible, amigable, profesional y fácil de usar para aquellos que no sean muy ágiles en el uso de la computadora. Además no contiene muchas imágenes para que la respuesta al usuario sea rápida que es la característica fundamental del sistema.

Usabilidad.

El sistema debe ser fácil de usar por personas que no tengan mucha práctica en el manejo de la computadora. También ha sido diseñado para que sea usado por toda la comunidad de la Universidad de la Ciencias Informáticas.

Rendimiento.

Se garantiza que la respuesta del sistema a solicitudes de los usuarios sea rápida. El sistema debe ser lo más estable y confiable posible.

Soporte.

Debe brindar una dirección de contacto para poder responder a los problemas de los usuarios y otras vías de comunicación con el equipo de realización del software. Además se requiere que el producto reciba mantenimiento ante cualquier cambio que ocurra. El sistema es de fácil instalación y también contará con una ayuda y un manual de usuario para que sea consultado en caso de necesidad.

# Portabilidad.

Para su Implementación se usaron Herramientas de Programación y Gestión de Bases de Datos que son multiplataforma garantizando que pueda ser utilizado en diferentes sistemas operativos como Windows, Linux, Mac OS.

# Seguridad.

El sistema se encarga de controlar los diferentes accesos y privilegios de los usuarios, además de identificar al usuario antes de que pueda realizar cualquier acción sobre el sistema.

R 15 – Autentificar usuario: Permitir a los usuarios acceder a la información que le corresponde.

R 15.1 Comparar Usuario y contraseña con los usuarios del sistema.

R 15.2 – Asignar privilegios.<br>● Político culturales

Toda modificación al funcionamiento establecido en los requerimientos será realizada por la Dirección del Puesto Mando Informatización conjuntamente con el personal encargado del sistema.

# Legales.

El sistema se basa en un estándar que se rige por normas internacionales y cumple con las normas y leyes establecidas en el país. La plataforma escogida para el desarrollo de la aplicación, está basada en la licencia GNU/GPL.

# Confiabilidad.

La herramienta de implementación a utilizar tiene soporte para recuperación ante fallos y errores y debe ser lo más rápido posible. Cada cierto tiempo el administrador realizará copias de seguridad a la base de datos para garantizar no perder la información.

# Ayuda y documentación en línea.

El sistema brinda una buena ayuda en línea de modo que si algún usuario llegara a presentar algún problema pueda hacer una búsqueda específica en ella para solucionarlo, además posee una documentación apropiada para proporcionar un mejor trabajo.

# Software **Software** the control of the control of the control of the control of the control of the control of the control of the control of the control of the control of the control of the control of the control of the con

Para el funcionamiento del sistema en el servidor será necesario el SO. Windows 95 o superior, Linux o Unix, en sus versiones de SO servidores.

Para el funcionamiento del sistema en las terminales cliente será necesario el SO. Windows 95 o superior, Linux o Unix.

# Hardware **Executive Service Contract Contract Contract Contract Contract Contract Contract Contract Contract Contract Contract Contract Contract Contract Contract Contract Contract Contract Contract Contract Contract Contr**

Se necesitan como requerimientos mínimos una PC con procesador Pentium II o superior, con 128 MB de RAM, una impresora y un lector de código de barra.

Restricciones en el diseño y la implementación.

Es una aplicación Web desarrollada con la tecnología para creación de páginas Web dinámicas PHP4 y base de datos en PostgreSQL.

# **2.6 Modelo de Casos de Uso del sistema.**

# **2.6.1 Definición y justificación de los actores del sistema a automatizar.**

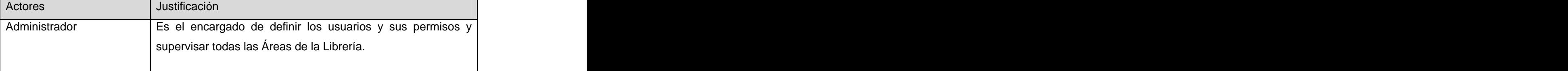

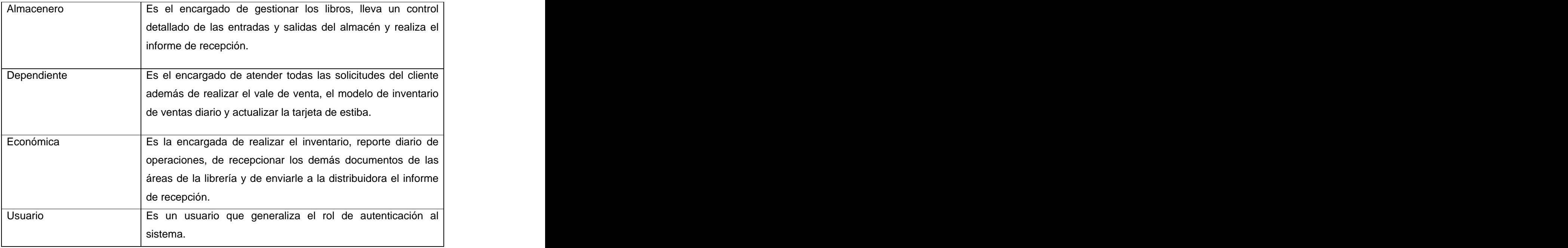

**Tabla 3: Actores del sistema. Justificación.**

#### **2.6.2 Diagrama de casos de uso del sistema a automatizar.**

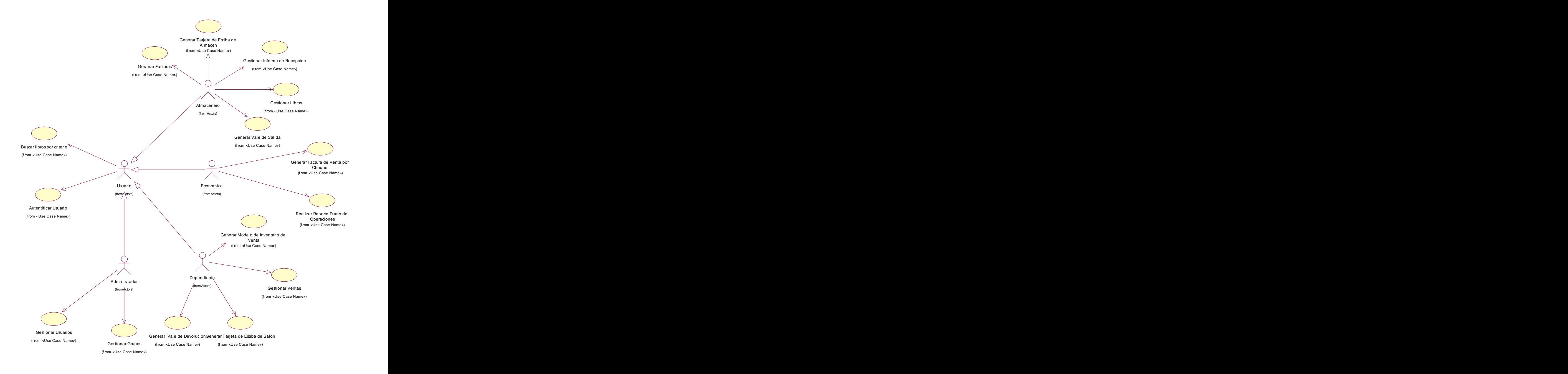

**Figura 2: Diagrama de casos de uso del sistema.**

# **2.6.3 Descripción de los casos de uso del sistema a automatizar.**

#### **Ver Anexo**

# **2.7 Conclusiones**

En este capítulo quedaron reflejadas las reglas del negocio, y se especificaron los casos de uso del negocio, los cuales fueron descritos mediante su diagrama de actividad. Además se identificaron los actores y trabajadores del negocio. También se identificaron los requerimientos, los actores que interactúan con el sistema y los casos de uso del sistema. Debido a este estudio se puede comenzar a implementar el sistema cumpliendo con los requisitos planteados.

# CAPÍTULO 3: ANÁLISIS Y DISEÑO DEL SISTEMA

#### **3.1 Introducción**

Este capítulo tiene como objetivo mostrar los diagrama de clases del análisis que representa los conceptos del dominio del problema, además se muestran los diagrama de clases del diseño que describen la realización física de los casos de uso, centrándose en el impacto que tienen los requisitos funcionales y no funcionales en el sistema. También en este capítulo se definen los modelos físico y lógico de los datos.

#### **3.2 Análisis**

**3.2.1 Definición del modelo de análisis. Modelo de clases de análisis.** 

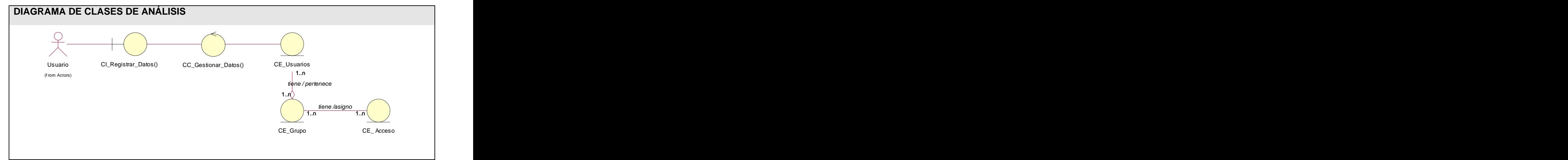

 **Figura 3: Caso de Uso: Autentificar Usuario .**

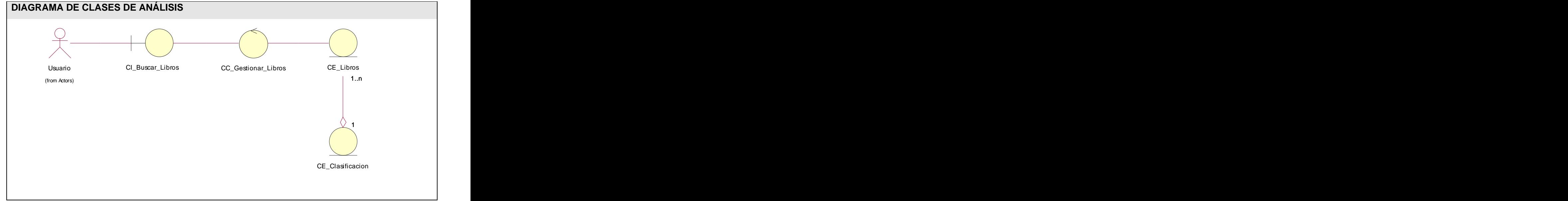

**Figura 4: Caso de Uso:"Buscar Libros por Criterio".** 

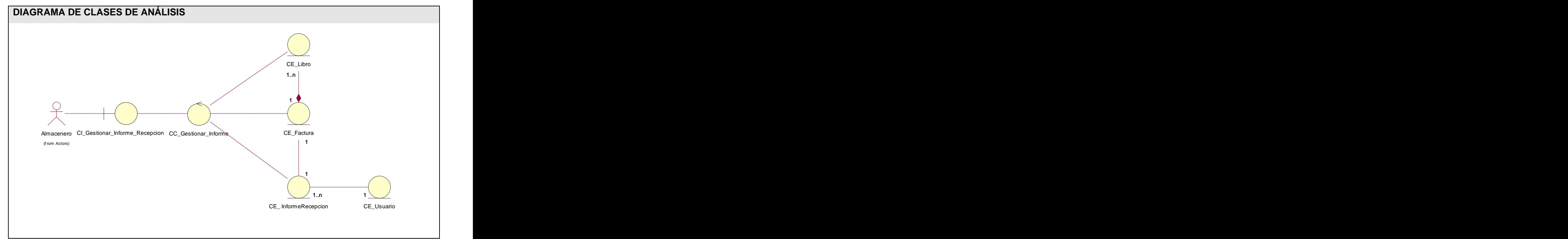

**Figura 5: Caso de Uso: Gestionar Informe de Recepción**
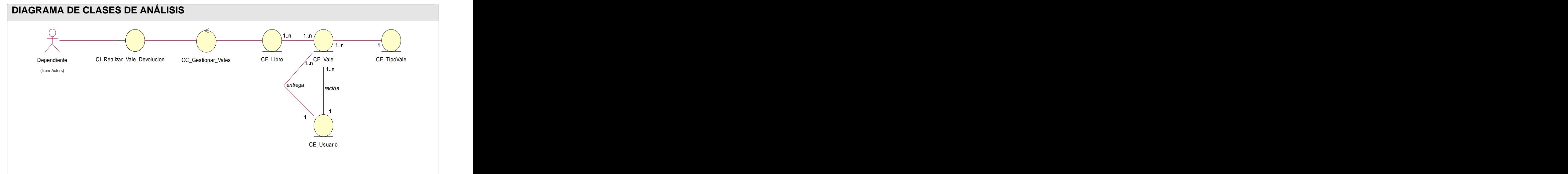

**Figura 6: Caso de Uso: Generar Vale de Devolución**

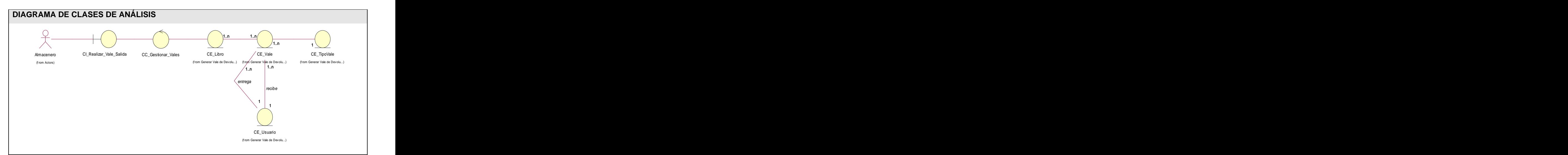

**Figura 7: Caso de Uso: Generar Vale de Salida**

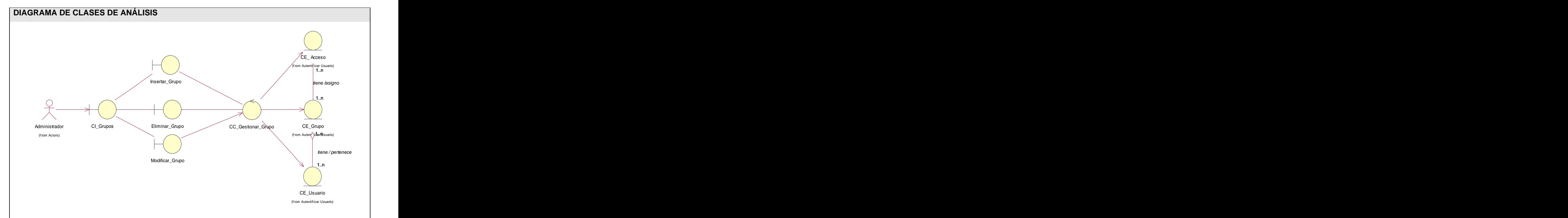

**Figura 8: Caso de Uso:"Gestionar Grupos"** 

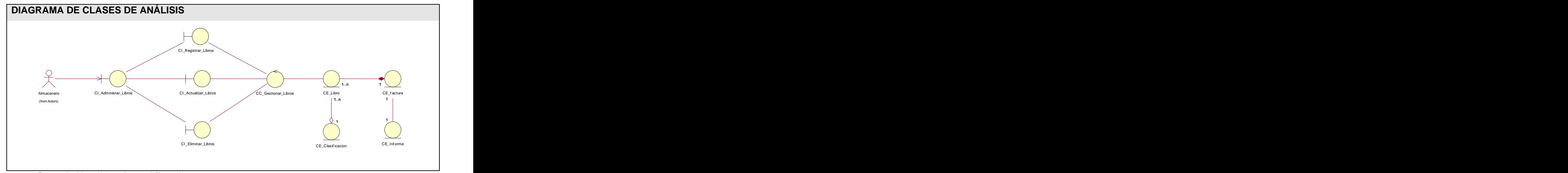

**Figura 9: Caso de Uso:"Gestionar Libros"** 

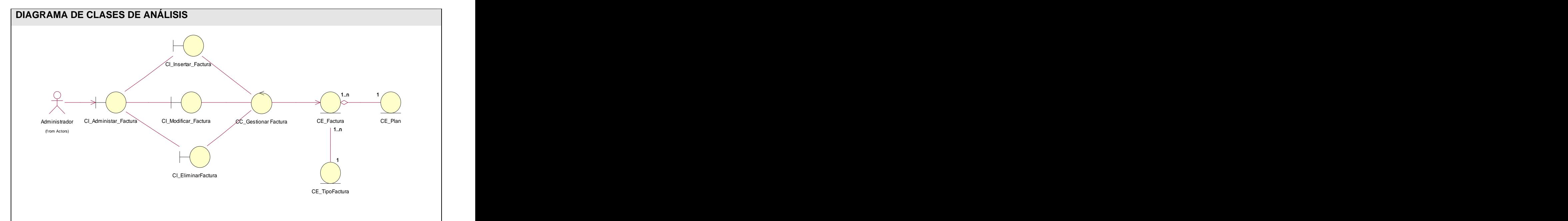

**Figura 10: Caso de Uso: Gestionar Facturas**

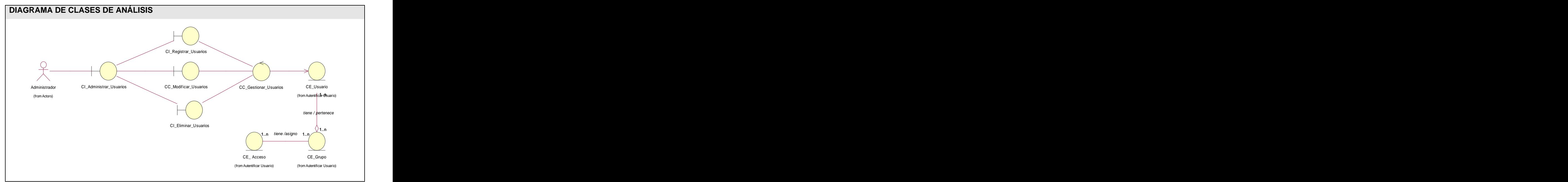

**Figura 11: Caso de Uso: Gestionar Usuarios**

## **3.3 Diseño**

#### **3.3.1 Diagramas de interacción.**

## **Ver Anexo**

## **3.3.2 Diagrama de clases del diseño.**

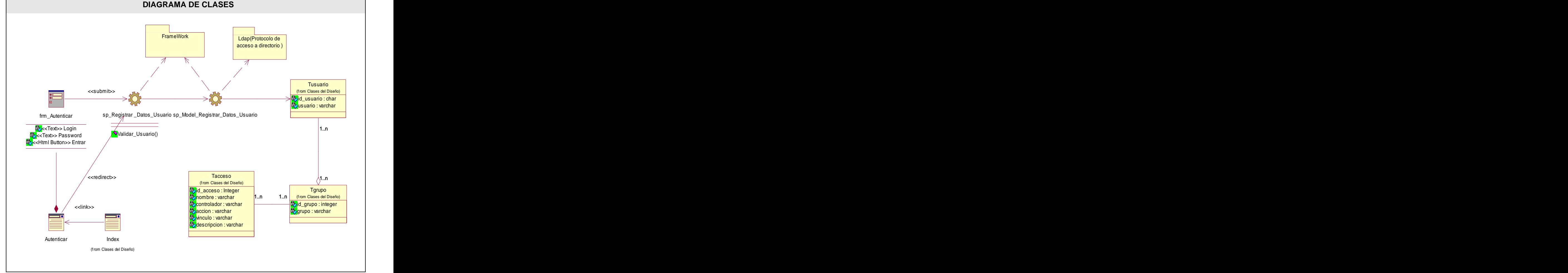

**Figura 12: Caso de Uso: Autenticar Usuario**

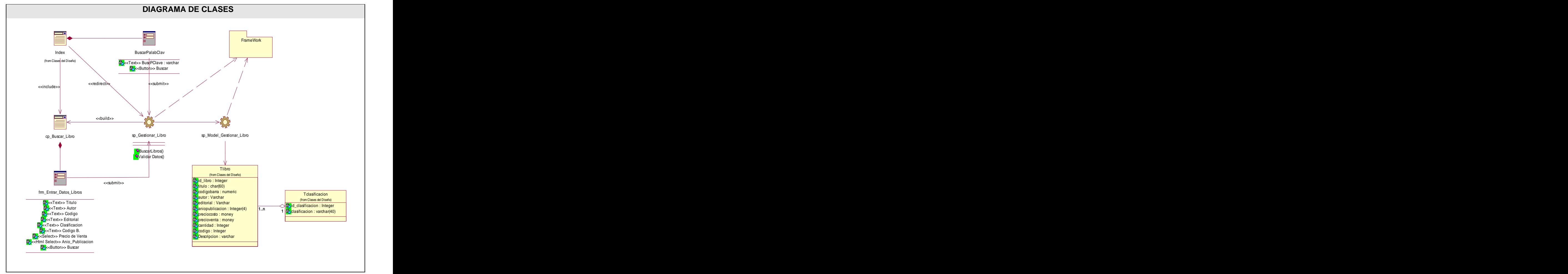

**Figura 13: Caso de Uso: "Buscar libros"** 

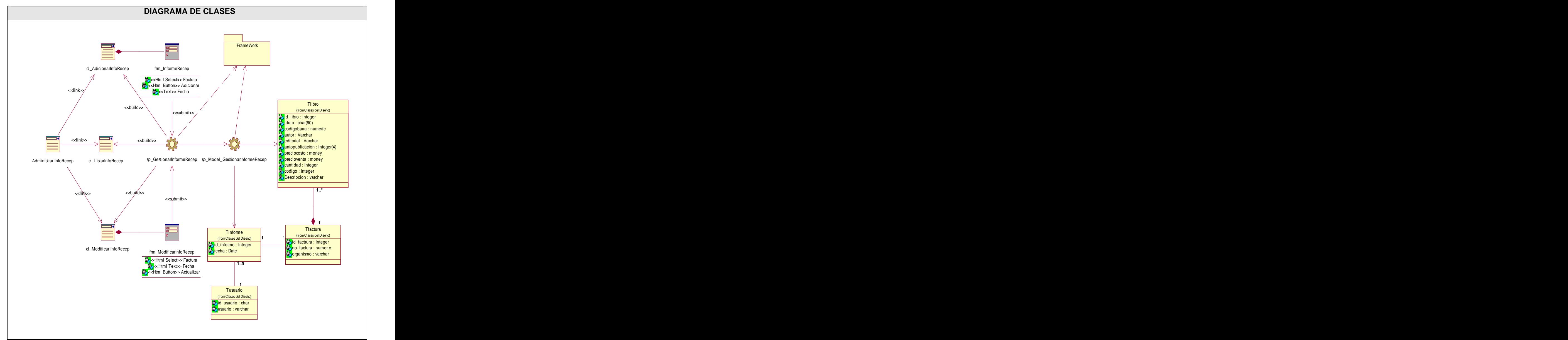

**Figura 14: Caso de Uso: Gestionar Informe de Recepción**

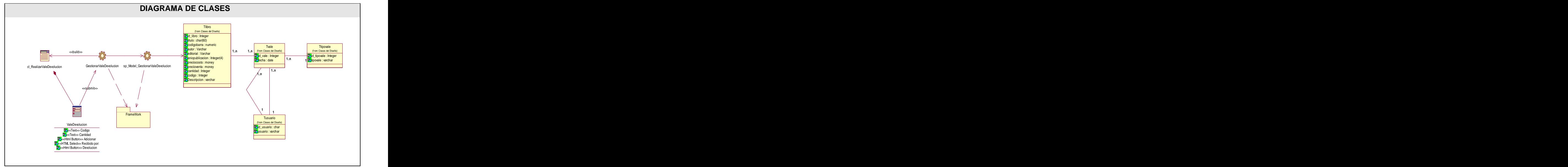

**Figura 15: Caso de Uso: Generar Vale de Devolución**

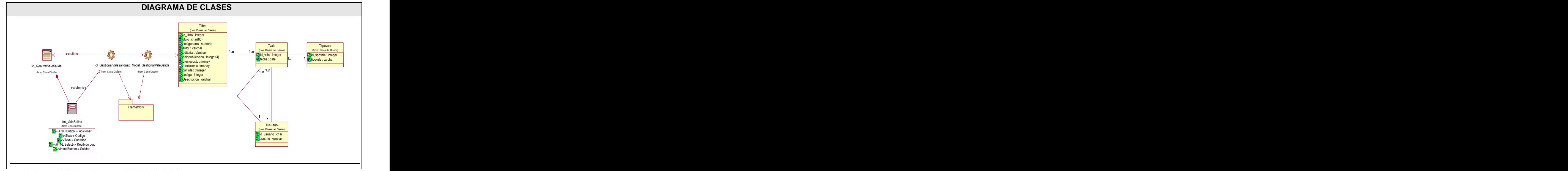

**Figura 16: Caso de Uso: Generar Vale de Salida**

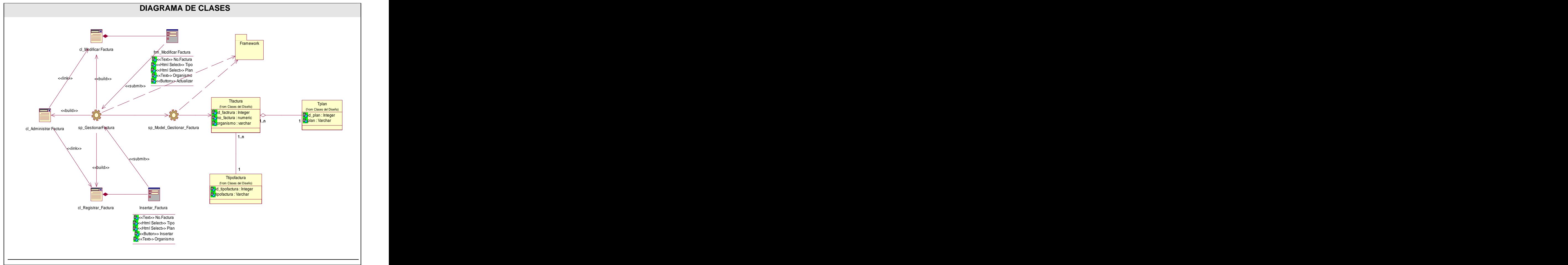

**Figura 17: Caso de Uso: Gestionar Facturas**

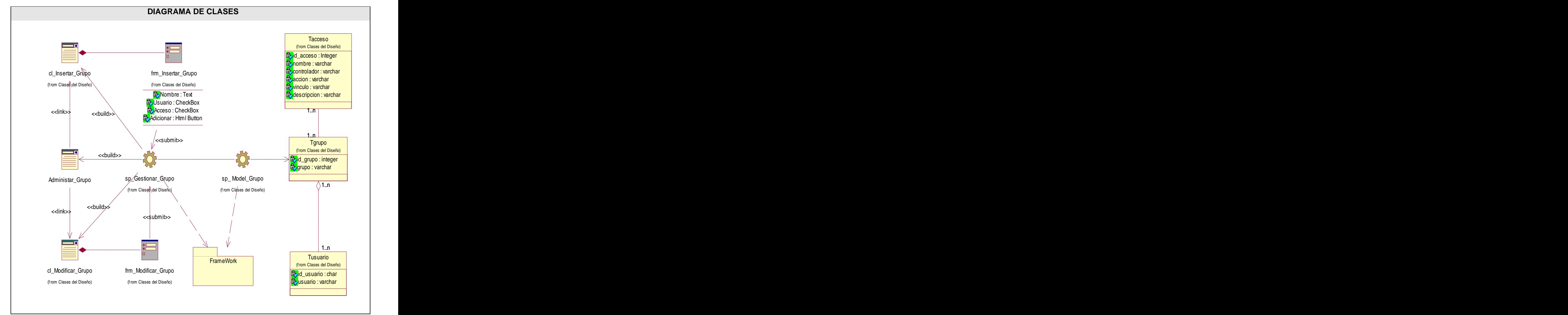

**Figura 18: Caso de Uso: "Gestionar Grupos"** 

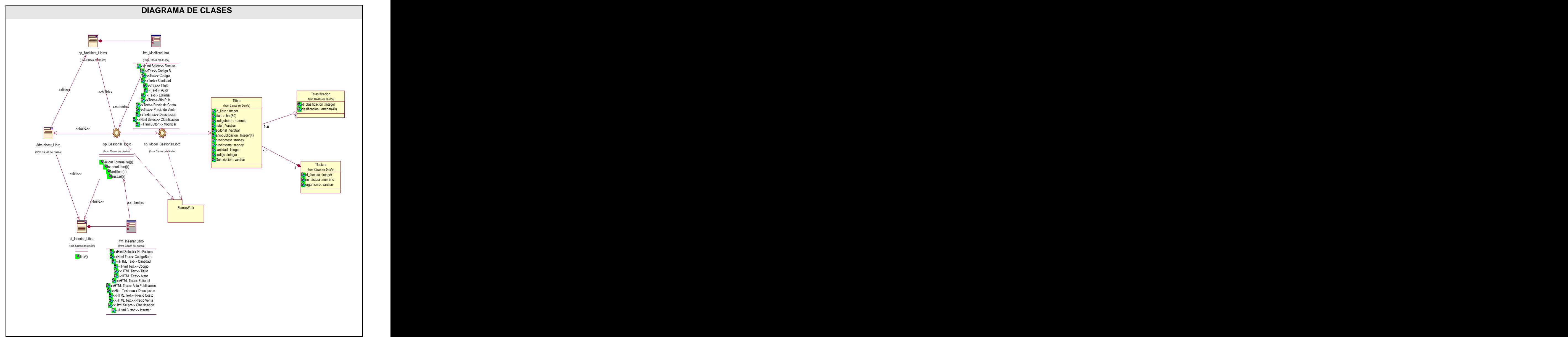

**Figura 19: Caso de Uso: Gestionar Libros**

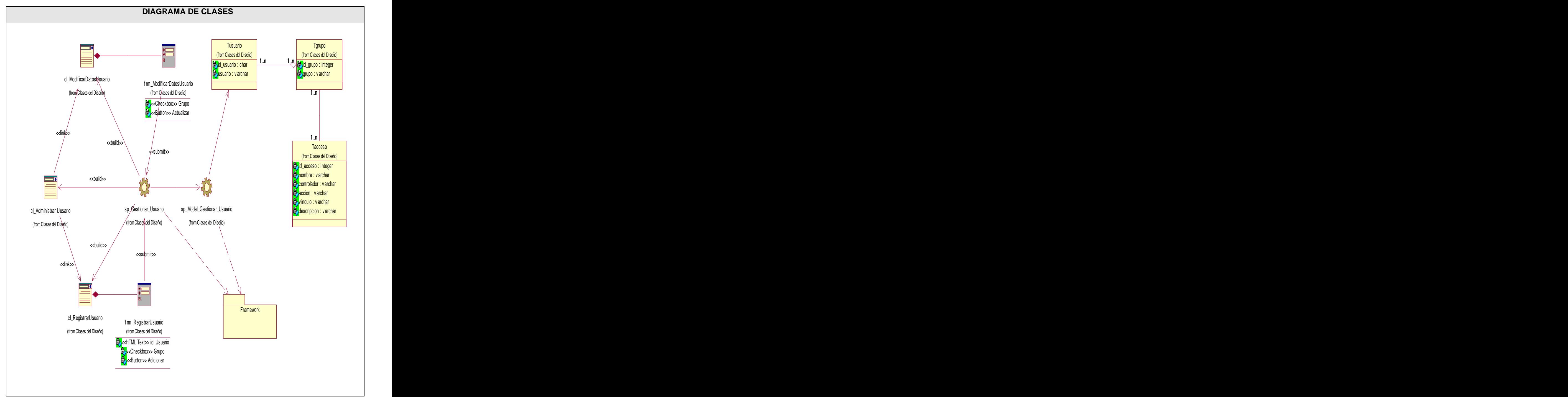

**Figura 20: Caso de Uso: Gestionar Usuarios**

**3.4 Diseño de la base de datos.**

# **3.4.1 Modelo lógico de datos.**

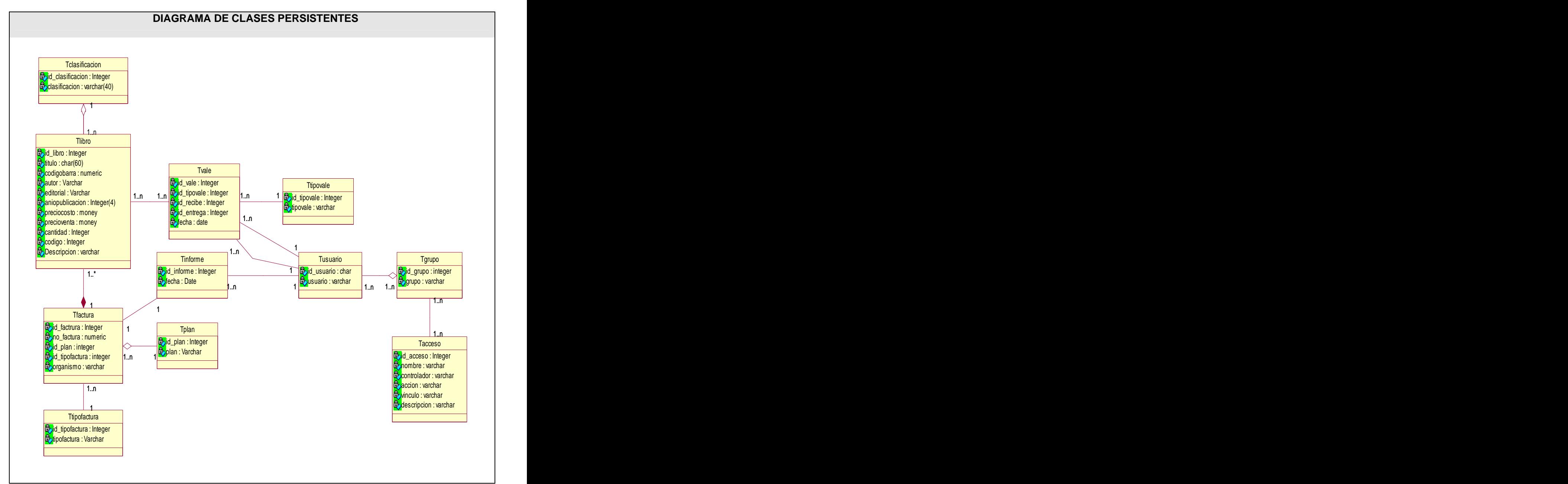

**Figura 21: Diagrama de Clases Persistentes.**

## **3.4.2 Modelo físico de datos.**

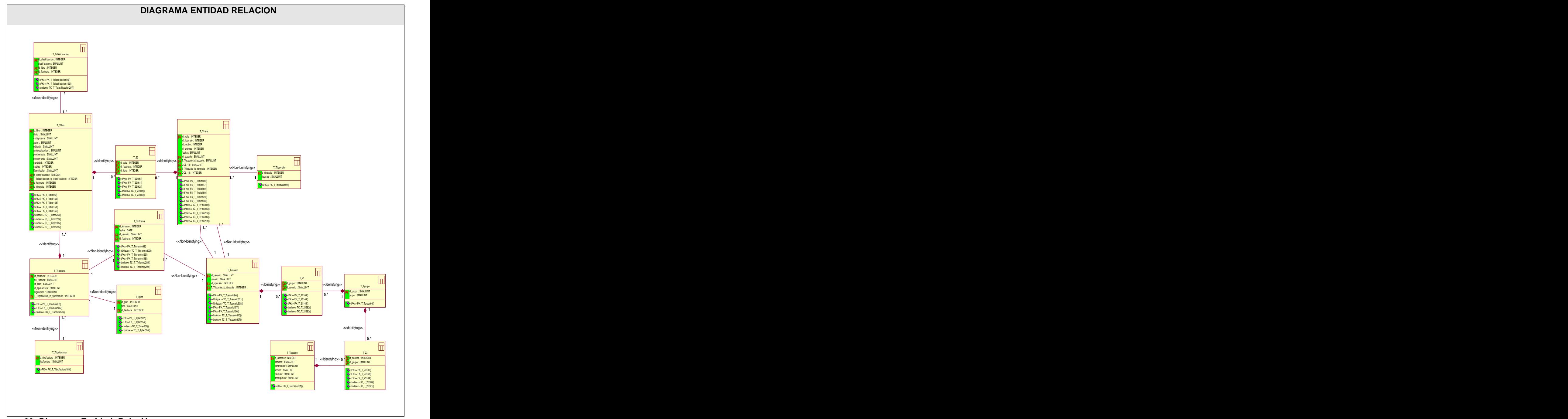

**Figura 22: Diagrama Entidad- Relación.**

#### **3.5 Definiciones de diseño que se apliquen.**

En el sistema todas las páginas tendrán un estilo común, el cual precisará las fuentes y los colores a utilizar para cada tipo de información que se muestra, tratando de que las páginas posean la mayor uniformidad posible. Además tendrá textos claros sin mezclar muchos tipos de letras y contendrá pocas imágenes para que la navegación sea lo mas rápida posible.

#### **3.6 Tratamiento de errores.**

En el sistema propuesto se le da tratamiento a los errores con el fin de garantizar la confiabilidad e integridad de la información que se manipula. Por ejemplo antes de realizar cualquier acción se validan los datos a nivel de interfaz, antes de eliminar se le pide confirmación al usuario. Se advierte al usuario cuando no ha ejecutado correctamente las acciones, por ejemplo el dejar campos vacíos en un formulario, manteniéndolo todo el tiempo informado de los errores que comete o que surjan durante su navegación.

#### **3.7 Seguridad.**

Es importantísimo crear aplicaciones Web con, por lo menos, un nivel mínimo de seguridad. En el sitio se garantiza el nivel de acceso de los usuarios a la información mediante la autenticación. Además se trabaja con variables de sesión lo que posibilita que determinada información presente en el sitio solo se muestre a los usuarios que tienen autorización previa, de esta forma se delimitan y se preservan los datos haciendo que exista una mayor seguridad de la información.

#### **3.8 Interfaz.**

Las páginas de la interfaz están diseñadas con un estilo común garantizando que exista uniformidad, y además mantienen la homogeneidad definiendo de forma única la manera de presentar los contenidos, lo que facilita la realización de cambios en ellas. Se utilizaron colores sencillos lo que transmite una sensación de seriedad y confianza.

#### **3.9 Conclusiones**

En este capítulo se puede decir que se cumplieron los objetivos, ya que se mostraron los resultados de las etapas de análisis y diseño del sistema. Además se presentaron las clases que intervienen en cada caso de uso. Se representaron los modelos físico y lógico de los datos.

# CAPÍTULO 4: IMPLEMENTACIÓN

## **4.1 Introducción.**

En este capítulo se muestran el diagrama de despliegue y el diagrama de componentes demostrando de qué forma están dispuestos los componentes y las páginas del sitio.

# **4.2 Diagrama de Despliegue.**

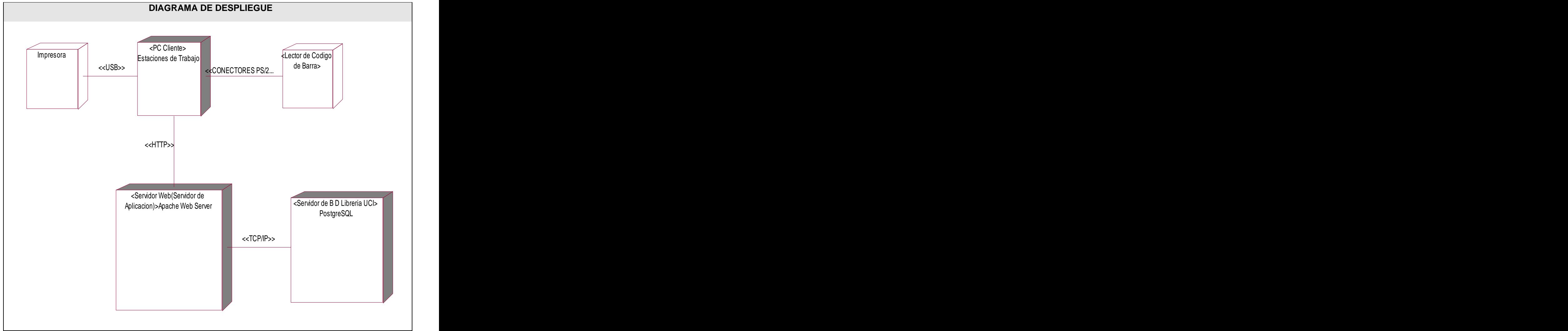

**Figura 23: Diagrama de Despliegue.**

#### **4.3 Diagrama de Componentes.**

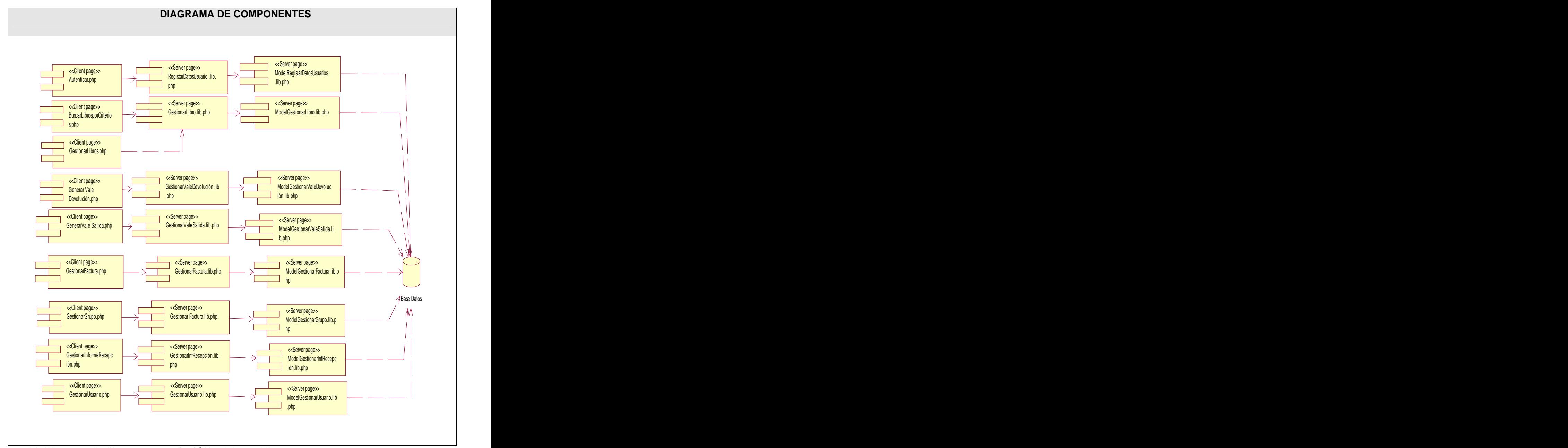

**Figura 24: Diagrama de Componentes de Código Ejecutable.**

# **4.4 Diagrama de Componentes de BD.**

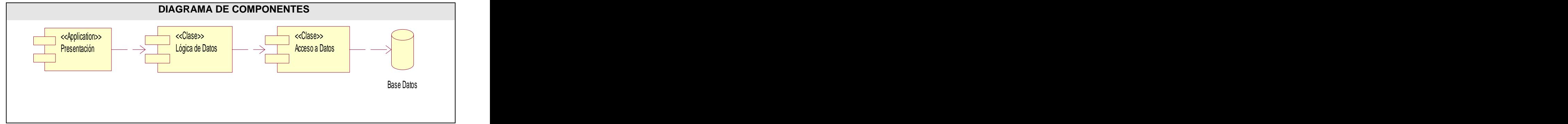

**Figura 25 : Diagrama de Componentes de Base Datos.**

#### **4.5 Conclusiones.**

Como conclusión, se puede decir que en este capítulo se lograron los objetivos del mismo detallando el modelo de despliegue que modela la distribución de los componentes y mostrando el diagrama de componentes.

## CAPÍTULO 5: ESTUDIO DE FACTIBILIDAD

#### **5.1 Introducción**

Uno de los principales objetivos del estudio de la factibilidad es disminuir el riesgo que implica todo el proceso investigativo y evitar las pérdidas de recursos que afectan la entidad donde se lleva a cabo el proyecto en caso de que no se obtengan los beneficios esperados.

Debido a esto para todo proyecto es de suma importancia el análisis del costo, el esfuerzo y los beneficios que reportará y en este capítulo se describirá esto para el sistema propuesto.

#### **5.2 Planificación basada en casos de uso.**

La especificación de los requerimientos mediante Casos de Uso ha probado ser uno de los métodos más efectivos para capturar la funcionalidad de un sistema. Este hecho se puede apreciar en algunas metodologías actuales ampliamente difundidas, como el proceso Unificado de Rational (Rational Unified Process), en las cuales se propone especificar la funcionalidad de los sistemas mediante la utilización de Casos de Uso.

Se trata de un método de estimación del tiempo de desarrollo de un proyecto mediante la asignación de "pesos" a un cierto número de factores que lo afectan, para finalmente, contabilizar el tiempo total estimado para el proyecto a partir de esos factores.

#### **Paso 1. Factor de Peso de los actores sin ajustar (UAW)**

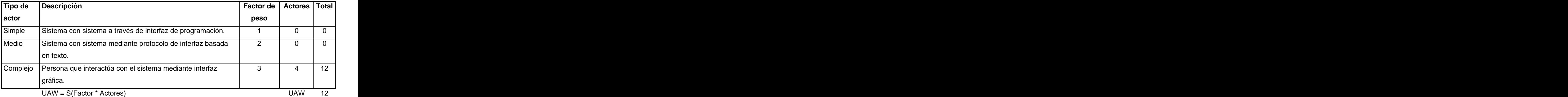

#### **Tabla 4: Factor de peso de los actores sin ajustar.**

## **Paso 2. Factor de peso de los Casos de Uso sin ajustar (UUCW)**

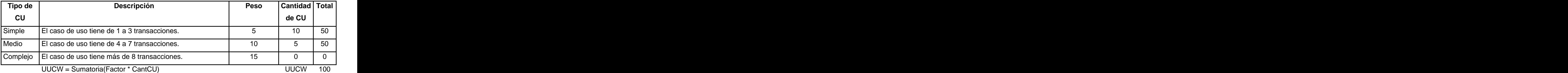

**Tabla 5: Factor de peso de los casos de usos sin ajustar**

Paso 3. Determinar los puntos de caso de uso sin ajustar (UUCP).

 $UUCP = UAW + UUCW = 12 + 100 = 112$ 

## **Paso 4. Determinar los factores de complejidad técnicos (TCF).**

El factor de complejidad técnica (TCF) se calcula mediante la cuantificación de un conjunto de factores que determinan la complejidad técnica del sistema. Cada factor se cuantifica en un valor desde 0 (aporte irrelevante) hasta 5 (aporte muy relevante).

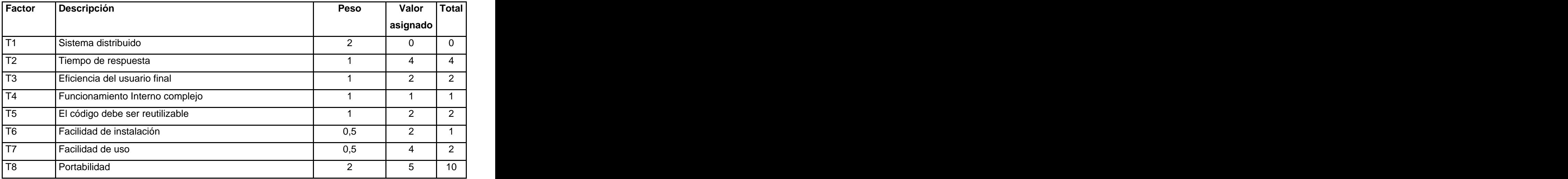

# CAPÍTULO 5: ESTUDIO DE FACTIBILIDAD

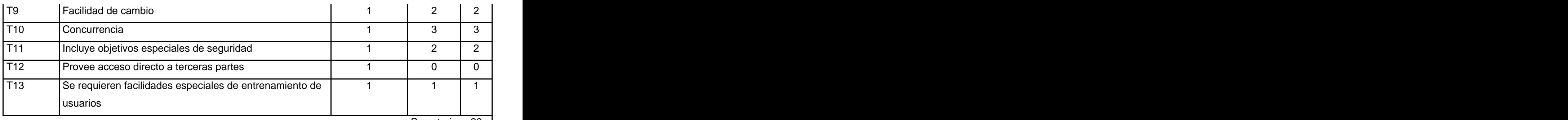

Sumatoria 30

#### **Tabla 6: Factor de Complejidad Técnica.**

TCF =  $0.6 + 0.01 \times \Sigma$  (Pesoi x Valor asignadoi)

 $= 0.6 + 0.01$  (Total Factor)  $= 0.6 + 0.01$  (30)  $= 0.6 + 0.3$  $TCF = 0.9$ 

## **Paso 5. Determinar el factor de ambiente (EF).**

El factor de ambiente (EF) está relacionado con las habilidades y entrenamiento del grupo de desarrollo que realiza el sistema. Cada factor se cuantifica con un valor desde 0 (aporte irrelevante) hasta 5 (aporte muy relevante).

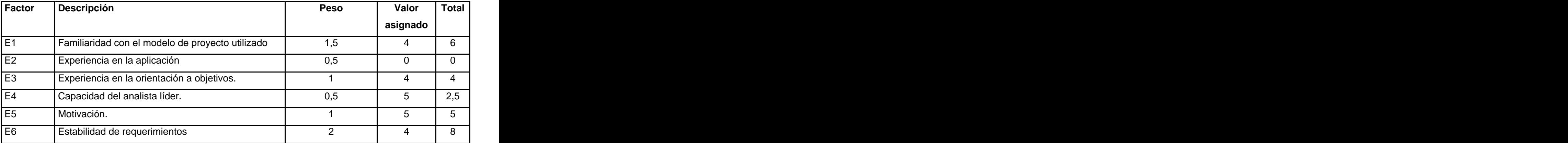

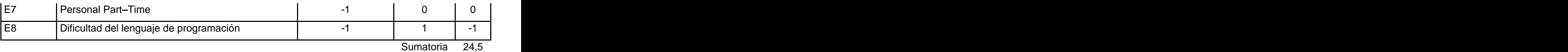

**Tabla 7: Factor de Ambiente.**

 $EF = 1.4 + (-0.03 \times \Sigma)$  (Pesoi x Valor asignadoi))

 $= 1.4 + (-0.03 \times 24.5)$  $= 1.4 - 0.735$  $EF = 0.665$ 

#### **Paso 6. Determinar los puntos de caso de uso ajustados (UCP).**

UCP = UUCP x TCF x EF donde, UCP: Puntos de Casos de Uso ajustados UUCP: Puntos de Casos de Uso sin ajustar TCF: Factor de complejidad técnica EF: Factor de ambiente  $(UCP = UUCP \times TCF \times EF)$  $UCP = 112 \times 0.9 \times 0.665$  $UCP = 67.032$ 

#### **Paso 7. Determinar el esfuerzo:**

Para obtener el factor de conversión (CF) se cuentan cuantos valores de los que afectan el factor ambiente (E1...E6) están por debajo de la media (3), y los que están por arriba de la media para los restantes (E7, E8). Si el total es 2 o menos se utiliza el factor de conversión 20 Horas-Hombre / Punto de Casos de uso. Si el total es 3 o 4 se utiliza el factor de conversión 28 Horas-Hombre / Punto de Casos de uso. Si el total es mayor o igual que 5 se recomienda efectuar cambios en el proyecto ya que se considera que el riesgo de fracaso del mismo es demasiado alto.

En este caso se puede decir que:

CF=20 (Factor de conversión)

- $E = UCP \times CF$
- $E = 67.032 \times 20$
- $E = 1340.64$  Horas /Hombre
- $E = 13.965$  Mes/Hombre

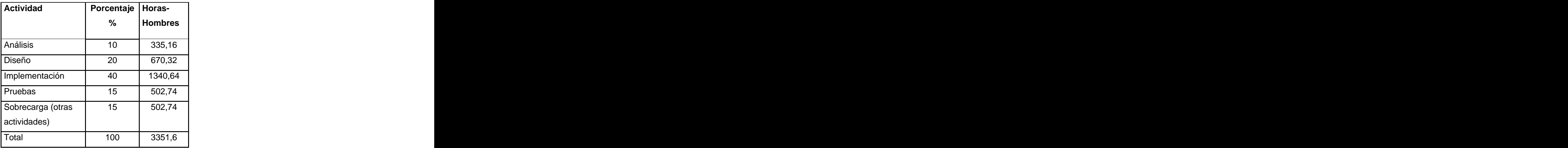

**Tabla 8: Esfuerzo del Proyecto.**

 $Estu$ erzo  $\Rightarrow$ Tiempo E (total): Esfuerzo Total CH: Cantidad de Hombres TDES: Tiempo de Desarrollo Esfuerzo Total: TDES (total) =  $E$  (total) / CH (total) TDES (total) = 13.965 Mes/Hombre / 2 Hombres = 6.9825 meses

## **Paso 8. Determinar el Costo Total a partir del esfuerzo en HH:**

Costo Total (a partir del esfuerzo en HH)

 $C$  (total) = E (total en MH) x CHM  $CHH: Costo$  por Hombre Mes C (total) = 13.965 \* 100

 $=$  \$ 1396.5

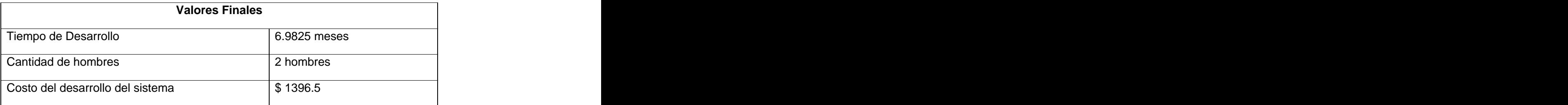

**Tabla 9: Resultados sobre el estudio de factibilidad.**

#### **5.3 Beneficios tangibles e intangibles. Debe cuantificarse los tangibles.**

El sistema de la Librería UCI no se ha realizado con fines comerciales puesto que su principal objetivo es resolver todos los problemas existentes durante la gestión de la información en la UCI.

## **5.3.1 Beneficios intangibles.**

- Disminución del tiempo y esfuerzo que se invierte en las tareas que se realizan hasta ahora de forma manual.
- Mejor calidad de servicio.
- Centralizar todos los datos e informaciones del negocio en un sitio para facilitar la búsqueda de información.
- Facilitar el acceso rápido y la publicación de los datos e información actualizada de la Librería UCI.
- Fácil detección de errores.
- Fácil procesamiento de la información y obtención, dinámica, de reportes en cualquier momento que se desee.
- Disminución de la acumulación de documentos impresos relacionados con los procesos de gestión de la información referente a los movimientos que se realizan en la librería.

#### **5.4 Análisis de costos y beneficios.**

La publicación del sistema traerá consigo considerables beneficios económicos y de orden social, ambos con el mismo grado de importancia. Una vez implantado este sistema contribuirá a aumentar los servicios que se brindan en la librería, puesto que permitirá disminuir el tiempo necesario en el registro de la información, permitirá atender al cliente con mayor calidad y rapidez y además permitirá generar reportes con una mayor agilidad y veracidad de los datos.

Teniendo en cuenta el análisis realizado de los beneficios que reporta el sistema y que no fue necesario realizar inversiones en equipos técnicos para el desarrollo del producto, ni en la tecnología utilizada debido a que es totalmente libre, se concluye que ha sido factible llevar a cabo la realización del software.

#### **5.5 Conclusiones.**

En este capítulo se especificó el estudio de la factibilidad del software en cuanto al tiempo de desarrollo, esfuerzo, el costo a desarrollarlo, el análisis de los costos y beneficios y el análisis de los beneficios tangibles e intangibles, concluyendo que ha sido factible la realización del sistema.

# CONCLUSIONES

Después de haber transitado por las etapas de captura de requisitos, análisis, diseño e implementación se considera que se han cumplido los objetivos propuestos para este trabajo.

Se considera que se obtuvo una herramienta que:

- Disminuye el tiempo y esfuerzo que deben invertir los trabajadores de la librería.
- Mejora la calidad y rapidez de las ventas y la atención al cliente.
- Mantiene todos los datos actualizados lo que posibilita que tengan un control estricto y detallado de todos los movimientos que se le realizan a los libros.
- Facilita hacer un inventario exacto de los libros.
- Posibilita la eliminación de documentos en papel duro.
- Le proporciona al usuario la posibilidad de generar reportes en cualquier momento que lo desee.
- Permite realizar búsquedas tanto normales como por algún criterio en específico.
- Menos ocurrencia de errores.

De manera general se implementó la estructura básica del sitio, teniendo en cuenta el conjunto de funcionalidades definidas más importantes, por lo que se consideran cumplidos los objetivos específicos de la aplicación.

## RECOMENDACIONES

Se recomienda:

- Poner a prueba el sistema durante un período de tiempo significativo.
- Añadir nuevas funcionalidades como poder integrar la caja registradora.
- Pensar en realizar las ventas en línea.

## REFERENCIAS BIBLIOGRÁFICAS

- [1] <http://www.guatecompras.gob.gt/Concursos/files/36/178616@Anexo%20I1.doc>
- [2] Ingeniería de SoftwareUML. 1997.<http://www.monografias.com/trabajos5/insof/insof.shtml>
- [3] Ventajas de PostgreSQL. 2003.

[http://soporte.tiendalinux.com/portal/Portfolio/postgresql\\_ventajas\\_html](http://soporte.tiendalinux.com/portal/Portfolio/postgresql_ventajas_html)

- [4] ¿PHP o ASP? , 2006.<http://php.ciberaula.com/articulo/PHPoASP/>
- [5] Macromedia Dreamweaver 8.0. 2006.<http://macromedia-dreamweaver.softonic.com/>
- [6] Sistema de gestión de base de datos., 2007.

[http://es.wikipedia.org/wiki/Sistema\\_de\\_gesti%C3%B3n\\_de\\_base\\_de\\_datos](http://es.wikipedia.org/wiki/Sistema_de_gesti%C3%B3n_de_base_de_datos)

- [7] PostgreSQL. 2007. <http://es.wikipedia.org/wiki/PostgreSQL>
- [8] Glosario de Informática e Internet. 2007. <http://glosario.panamacom.com/>
- [9] Modelo Vista Controlador. 2007. [http://es.wikipedia.org/wiki/Modelo\\_Vista\\_Controlador](http://es.wikipedia.org/wiki/Modelo_Vista_Controlador)
- [10] Proceso Unificado de Rational. 2007. [http://es.wikipedia.org/wiki/Proceso\\_Unificado\\_de\\_Rational](http://es.wikipedia.org/wiki/Proceso_Unificado_de_Rational)
- [11] Rational Rose Información de Producto. 2007. [http://www.indudata.com/1rational\\_rose.htm](http://www.indudata.com/1rational_rose.htm)
- [12] Álvarez MA. Evaluando Zend Studio. 2003. <http://www.maestrosdelweb.com/editorial/zendstudio/>
- [13] Fernández F. Programación Web: Lenguajes utilizados., 2005.

<http://www.xeoweb.com/programacion-web.php>

[14] Foundation AS. Servidor HTTP Apache. 2007. [http://es.wikipedia.org/wiki/Servidor\\_HTTP\\_Apache](http://es.wikipedia.org/wiki/Servidor_HTTP_Apache)

[15] Oktaba H. Introducción a Patrones. <http://www.mcc.unam.mx/~cursos/Algoritmos/javaDC99-> <2/patrones.html>

[16] Welicki L. Patrones y Antipatrones: una Introducción - Parte II. 2007.

[http://www.microsoft.com/spanish/msdn/comunidad/mtj.net/voices/mtj\\_3317.asp](http://www.microsoft.com/spanish/msdn/comunidad/mtj.net/voices/mtj_3317.asp)

[17] Worsley J, Drake J. PostgreSQL Práctico. 2001. [http://www.sobl.org/traducciones/practical](http://www.sobl.org/traducciones/practical-) <postgres/node12.html>

# BIBLIOGRAFÍA

- 1 <http://www.guatecompras.gob.gt/Concursos/files/36/178616@Anexo%20I1.doc>
- 2 Ingeniería de SoftwareUML. 1997.<http://www.monografias.com/trabajos5/insof/insof.shtml>
- 3 Ventajas de PostgreSQL. 2003.

[http://soporte.tiendalinux.com/portal/Portfolio/postgresql\\_ventajas\\_html](http://soporte.tiendalinux.com/portal/Portfolio/postgresql_ventajas_html)

- 4 ¿PHP o ASP? , 2006.<http://php.ciberaula.com/articulo/PHPoASP/>
- 5 Macromedia Dreamweaver 8.0. 2006.<http://macromedia-dreamweaver.softonic.com/>
- 6 Sistema de gestión de base de datos., 2007.

[http://es.wikipedia.org/wiki/Sistema\\_de\\_gesti%C3%B3n\\_de\\_base\\_de\\_datos](http://es.wikipedia.org/wiki/Sistema_de_gesti%C3%B3n_de_base_de_datos)

- 7 PostgreSQL. 2007. <http://es.wikipedia.org/wiki/PostgreSQL>
- 8 Glosario de Informática e Internet. 2007. <http://glosario.panamacom.com/>
- 9 Modelo Vista Controlador. 2007. [http://es.wikipedia.org/wiki/Modelo\\_Vista\\_Controlador](http://es.wikipedia.org/wiki/Modelo_Vista_Controlador)
- 10 Proceso Unificado de Rational. 2007. [http://es.wikipedia.org/wiki/Proceso\\_Unificado\\_de\\_Rational](http://es.wikipedia.org/wiki/Proceso_Unificado_de_Rational)
- 11 Rational Rose Información de Producto. 2007. [http://www.indudata.com/1rational\\_rose.htm](http://www.indudata.com/1rational_rose.htm)
- 12 Álvarez MA. Evaluando Zend Studio. 2003. <http://www.maestrosdelweb.com/editorial/zendstudio/>
- 13 Fernández F. Programación Web: Lenguajes utilizados., 2005.

<http://www.xeoweb.com/programacion-web.php>

- 14 Foundation AS. Servidor HTTP Apache. 2007. [http://es.wikipedia.org/wiki/Servidor\\_HTTP\\_Apache](http://es.wikipedia.org/wiki/Servidor_HTTP_Apache)
- 15 Oktaba H. Introducción a Patrones. <http://www.mcc.unam.mx/~cursos/Algoritmos/javaDC99->

<2/patrones.html>

16 Welicki L. Patrones y Antipatrones: una Introducción - Parte II. 2007.

[http://www.microsoft.com/spanish/msdn/comunidad/mtj.net/voices/mtj\\_3317.asp](http://www.microsoft.com/spanish/msdn/comunidad/mtj.net/voices/mtj_3317.asp)

17 Worsley J, Drake J. PostgreSQL Práctico. 2001. <http://www.sobl.org/traducciones/practical-><br><postgres/node12.html>

#### ANEXOS

#### **Anexo 1**

**Descripción textual de los Casos de Uso del Negocio en formato expandido.**

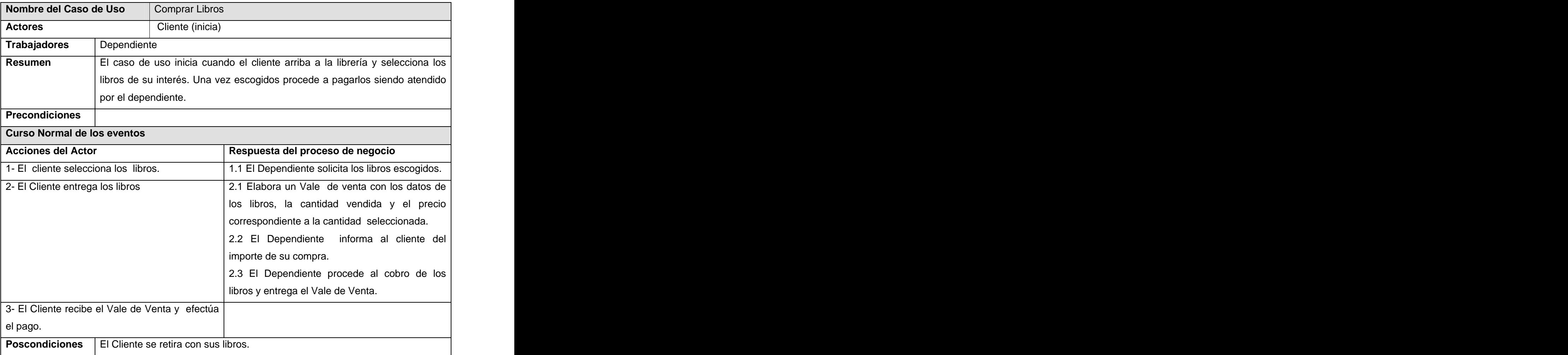

**Tabla 10: Caso de uso del negocio Comprar Libros .**

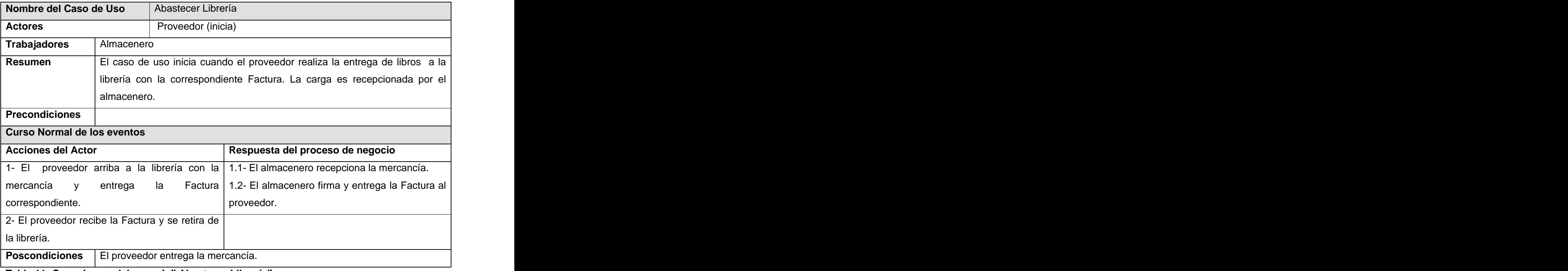

**Tabla 11: Caso de uso del negocio Abastecer Librería .**

# **Anexo 2**

**Diagramas de Actividades**

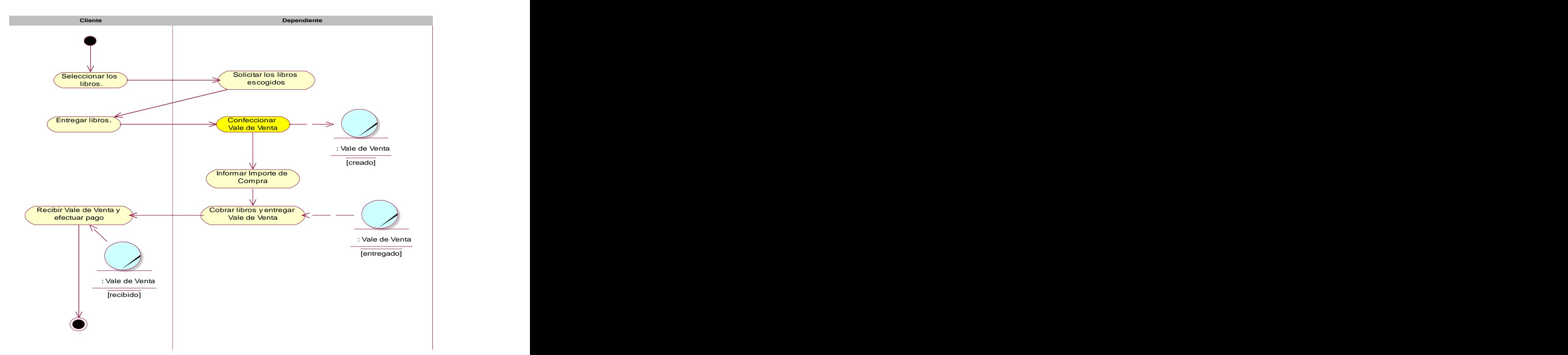

**Figura 26: Diagrama de actividades del CUN Comprar Libros**

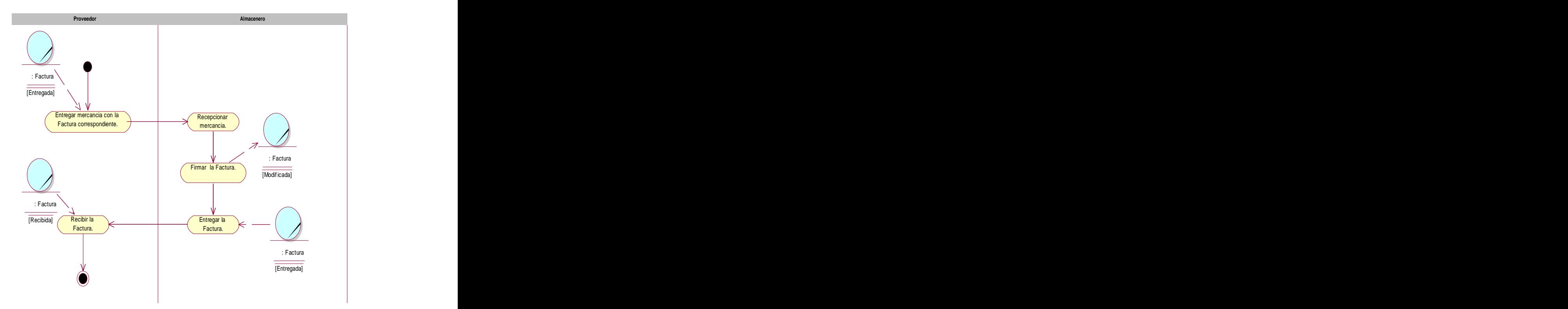

**Figura 27: Diagrama de actividades del CUN Abastecer Librerías**

# **Anexo 3 Modelo de Objetos**

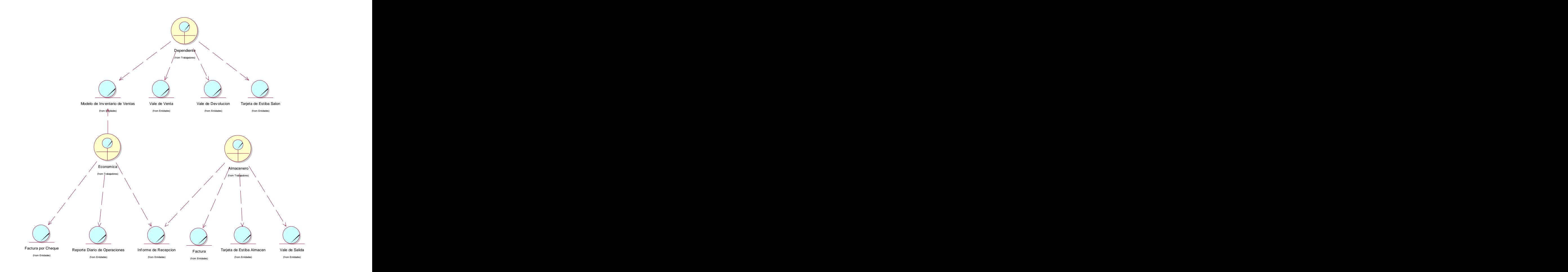

**Figura 28: Modelo de objetos**

## **Anexo 4**

# **Descripción de los casos de uso del sistema a automatizar.**

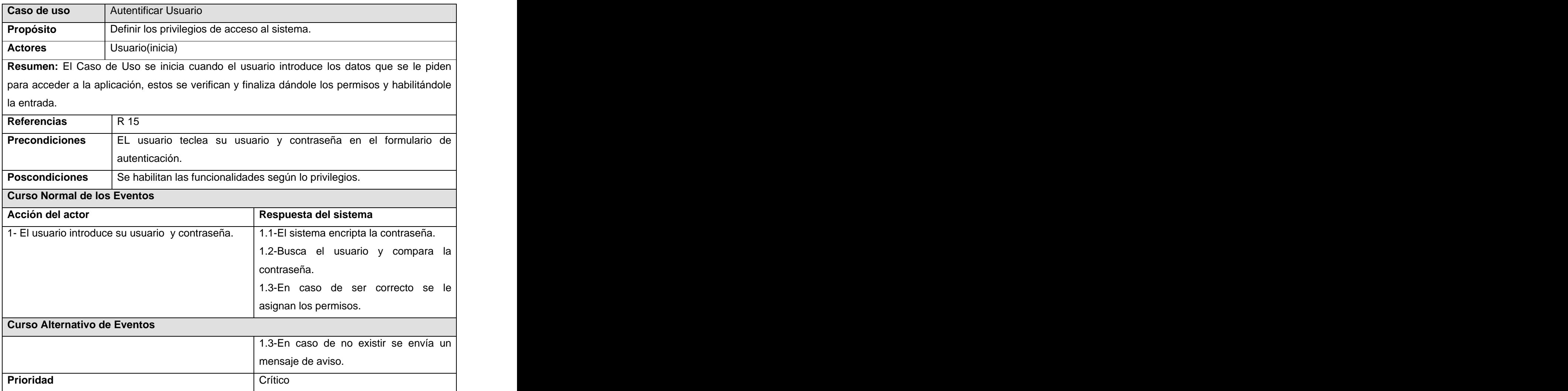

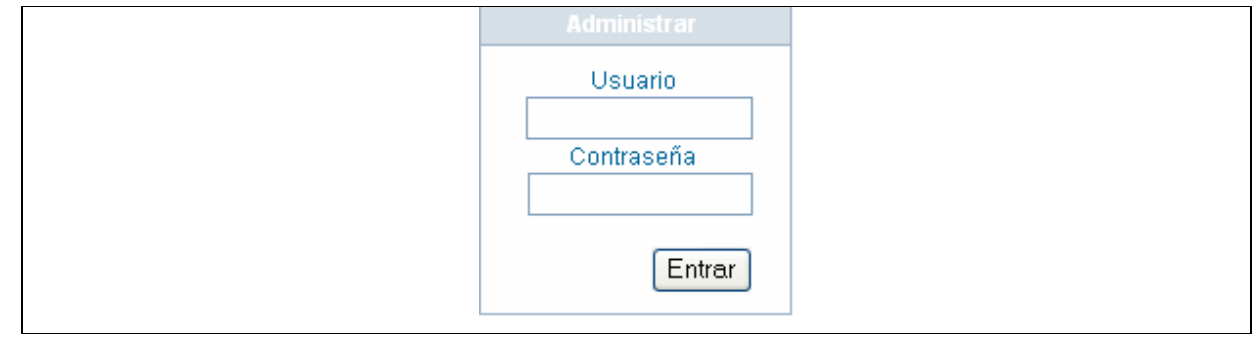

# **Tabla 12: Caso de Uso Autentificar Usuario .**

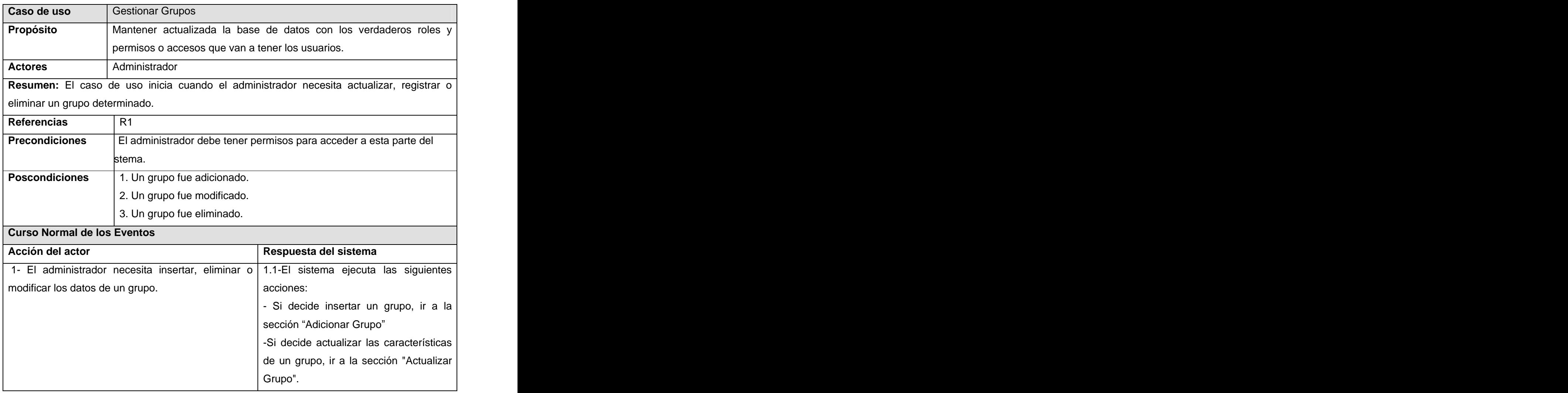
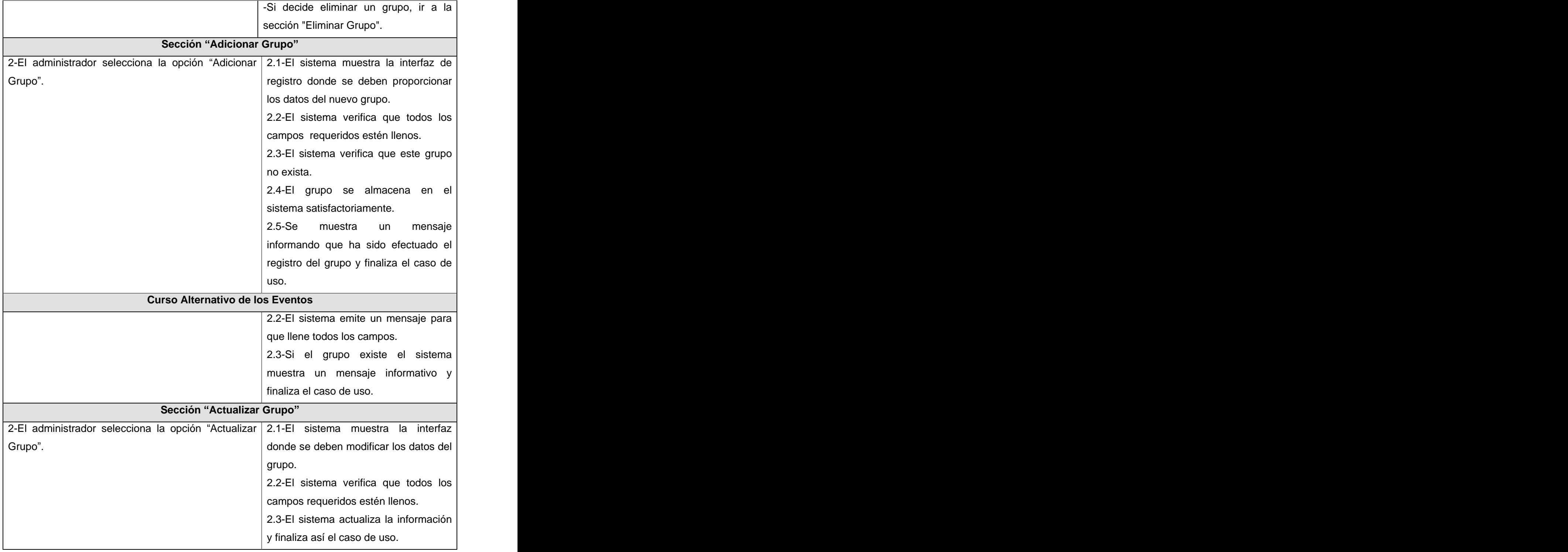

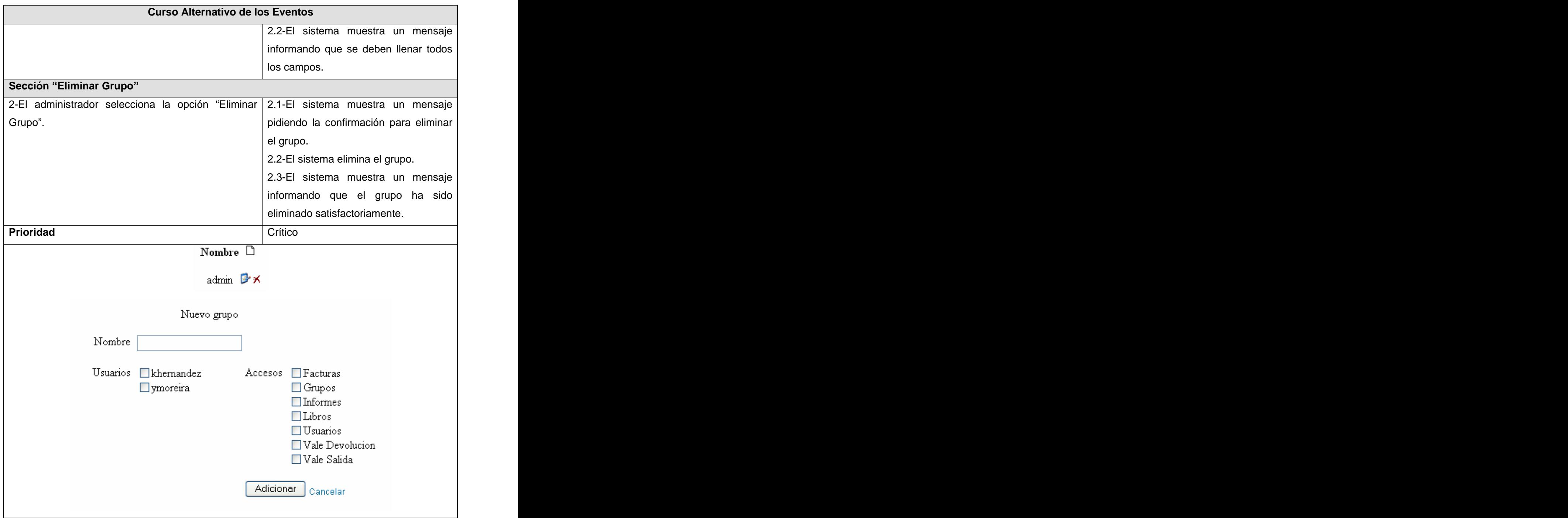

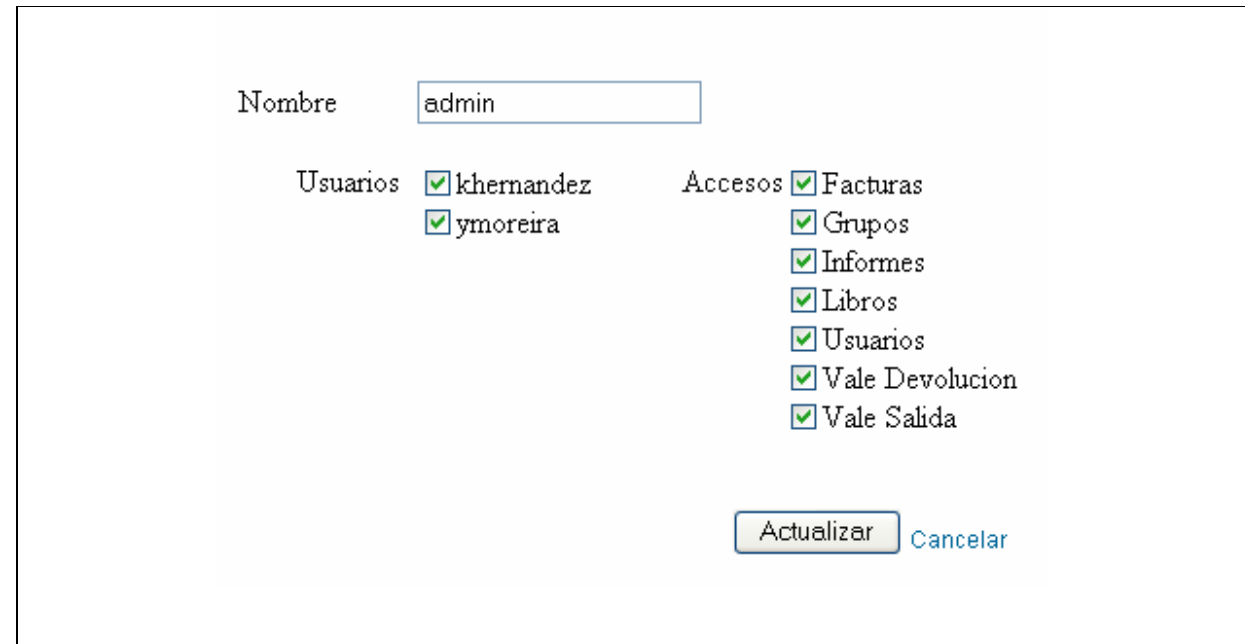

**Tabla 13: Caso de Uso "Gestionar Grupos".** 

| Caso de uso                                                                             | Gestionar Usuarios                                                  |
|-----------------------------------------------------------------------------------------|---------------------------------------------------------------------|
| <b>Propósito</b>                                                                        | Mantener actualizada la base de datos con los verdaderos usuarios y |
|                                                                                         | los accesos que posee.                                              |
| <b>Actores</b>                                                                          | Administrador                                                       |
| Resumen: El caso de uso inicia cuando el administrador necesita actualizar, registrar o |                                                                     |
| eliminar un usuario determinado.                                                        |                                                                     |
| Referencias                                                                             | R2                                                                  |
| <b>Precondiciones</b>                                                                   | El administrador debe tener permisos para acceder a esta parte del  |
|                                                                                         | sistema.                                                            |
| <b>Poscondiciones</b>                                                                   | 1. Un usuario fue adicionado.                                       |
|                                                                                         | 2. Un usuario fue modificado.                                       |
|                                                                                         | 3. Un usuario fue eliminado.                                        |
|                                                                                         | <b>Curso Normal de los Eventos</b>                                  |
| Acción del actor                                                                        | Respuesta del sistema                                               |

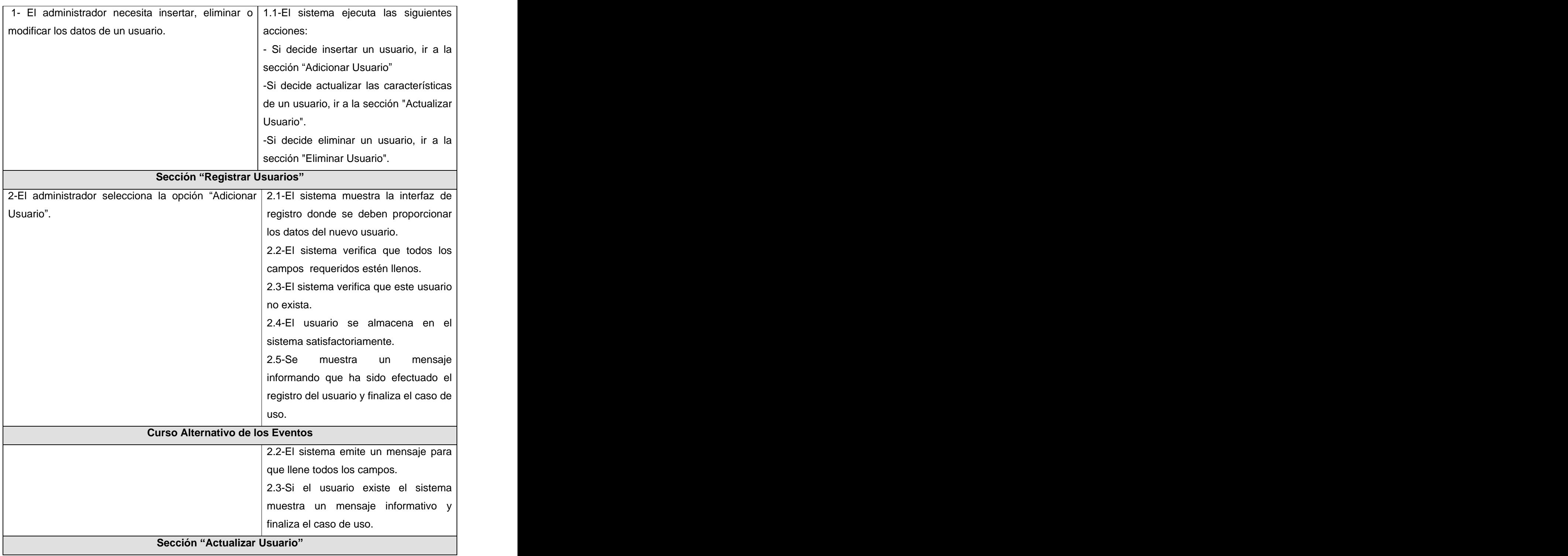

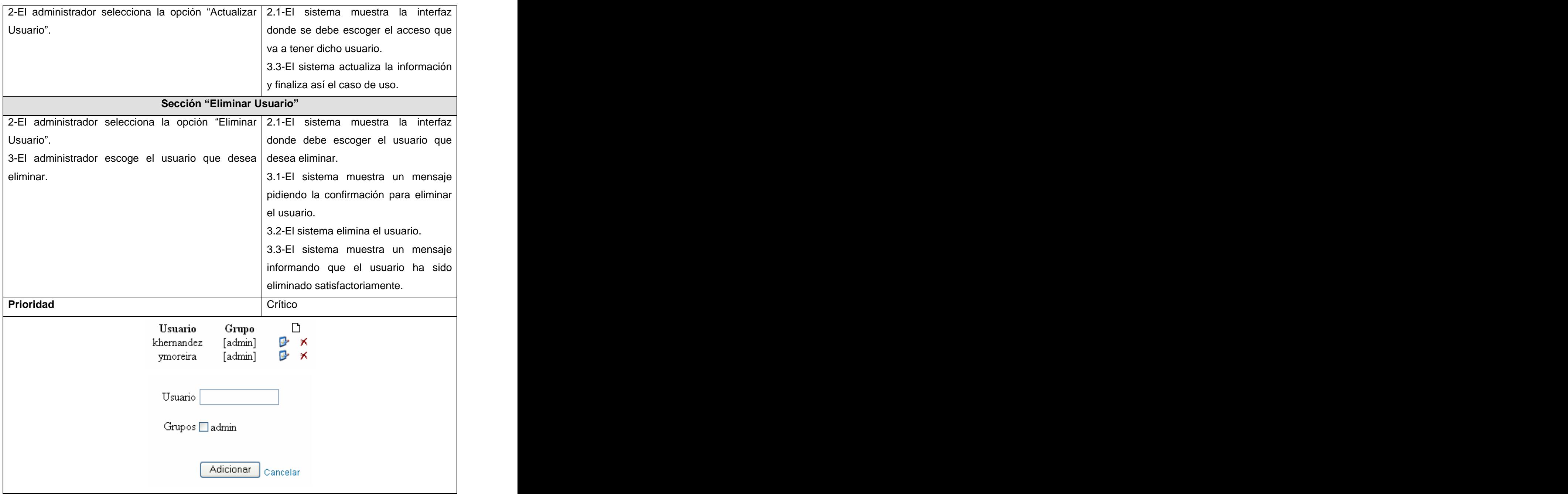

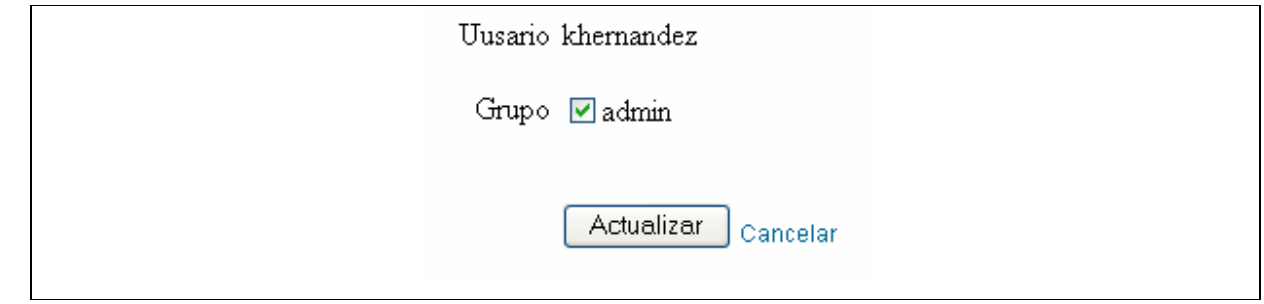

## **Tabla 14: Caso de Uso Gestionar Usuarios .**

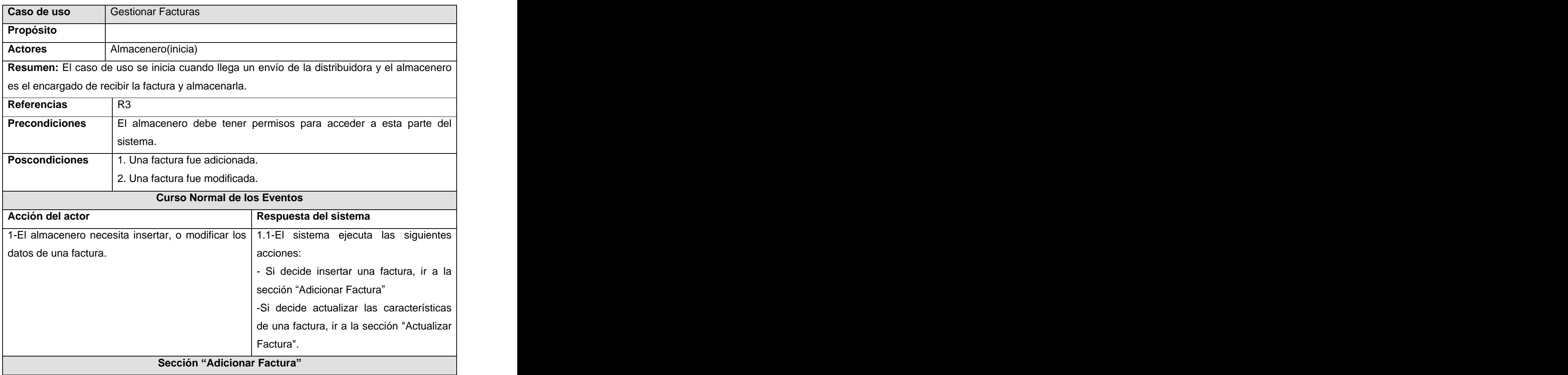

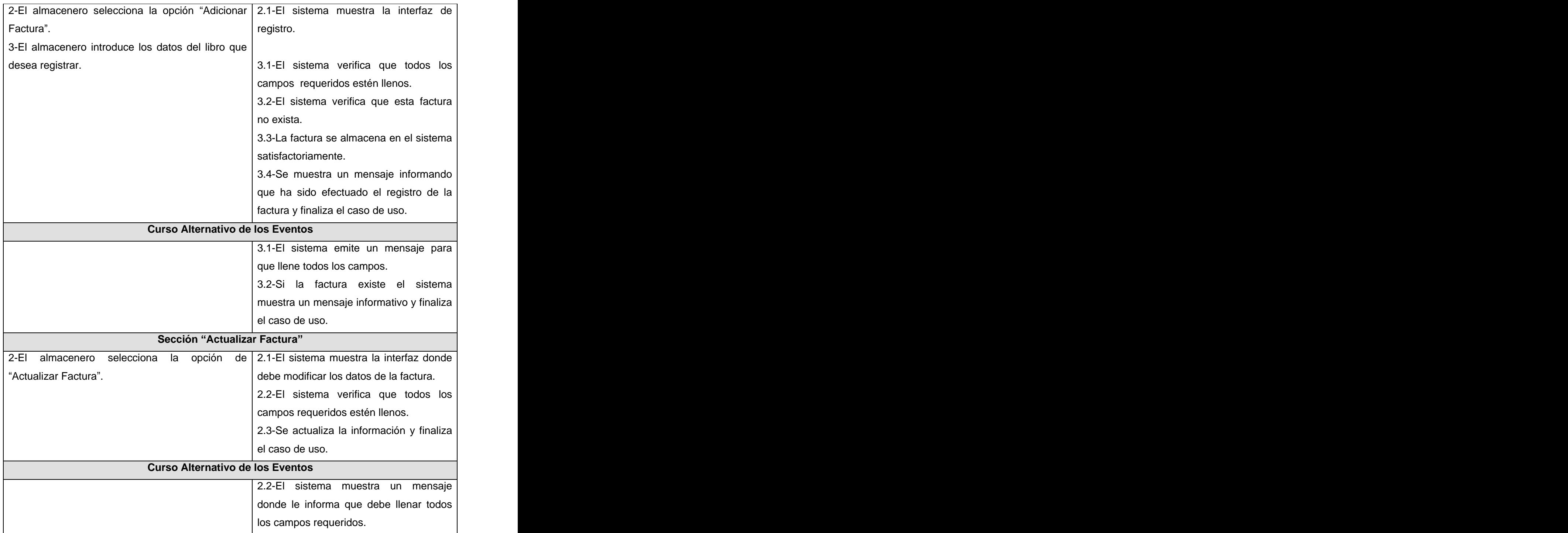

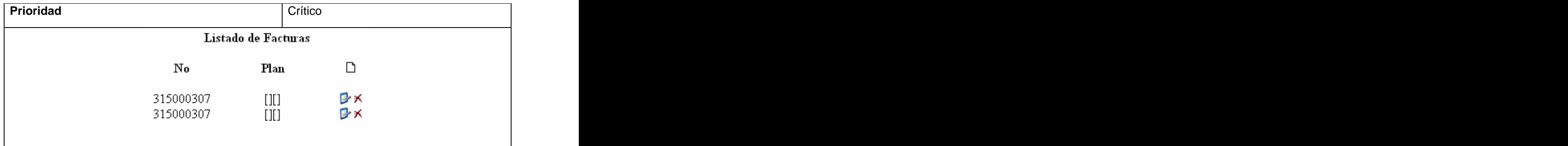

# **Tabla 15: Caso de Uso Gestionar Facturas .**

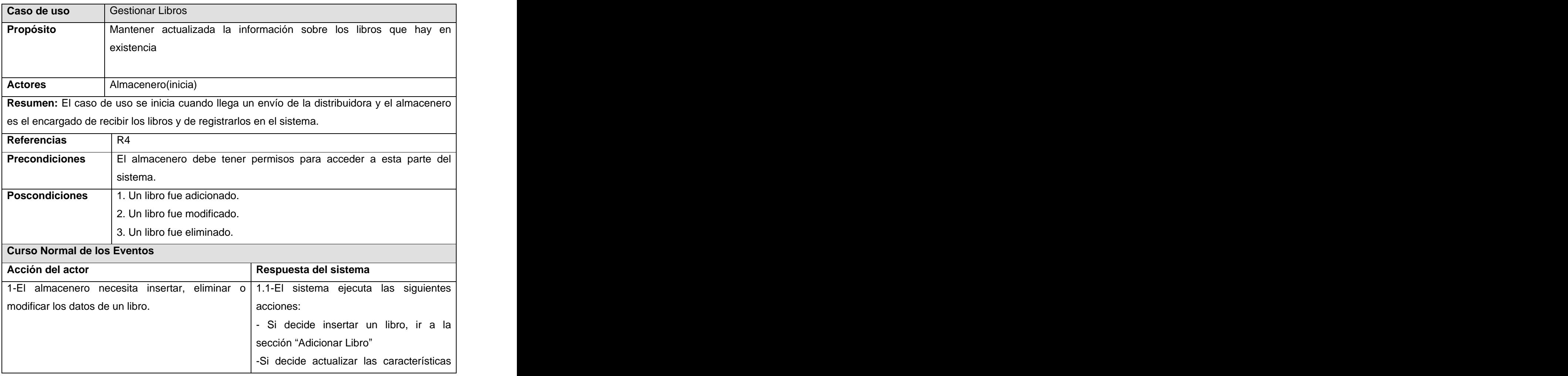

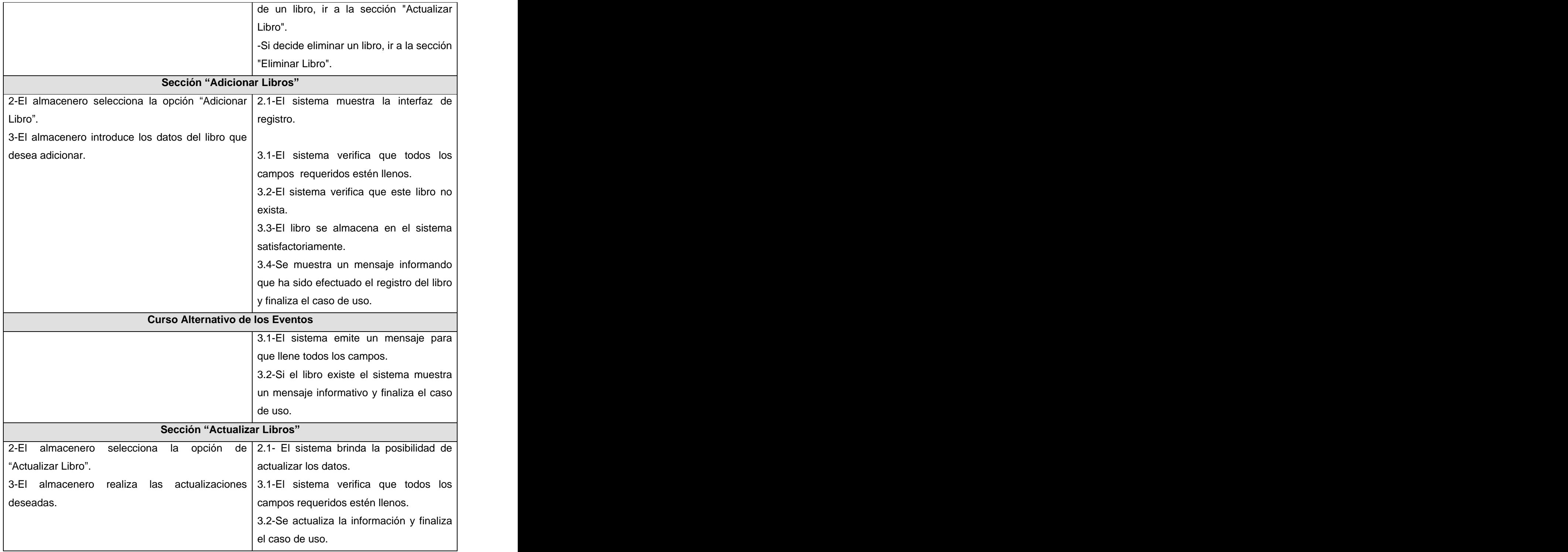

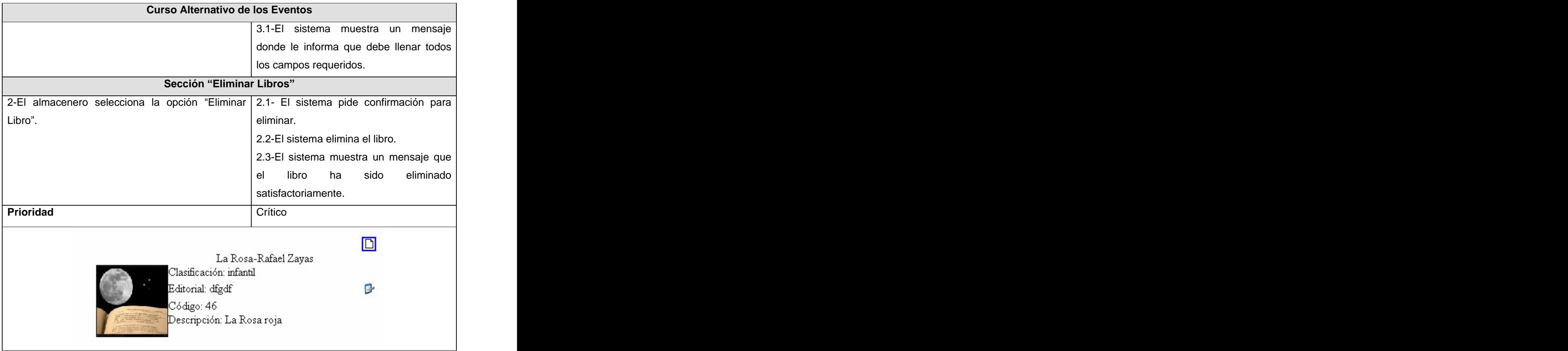

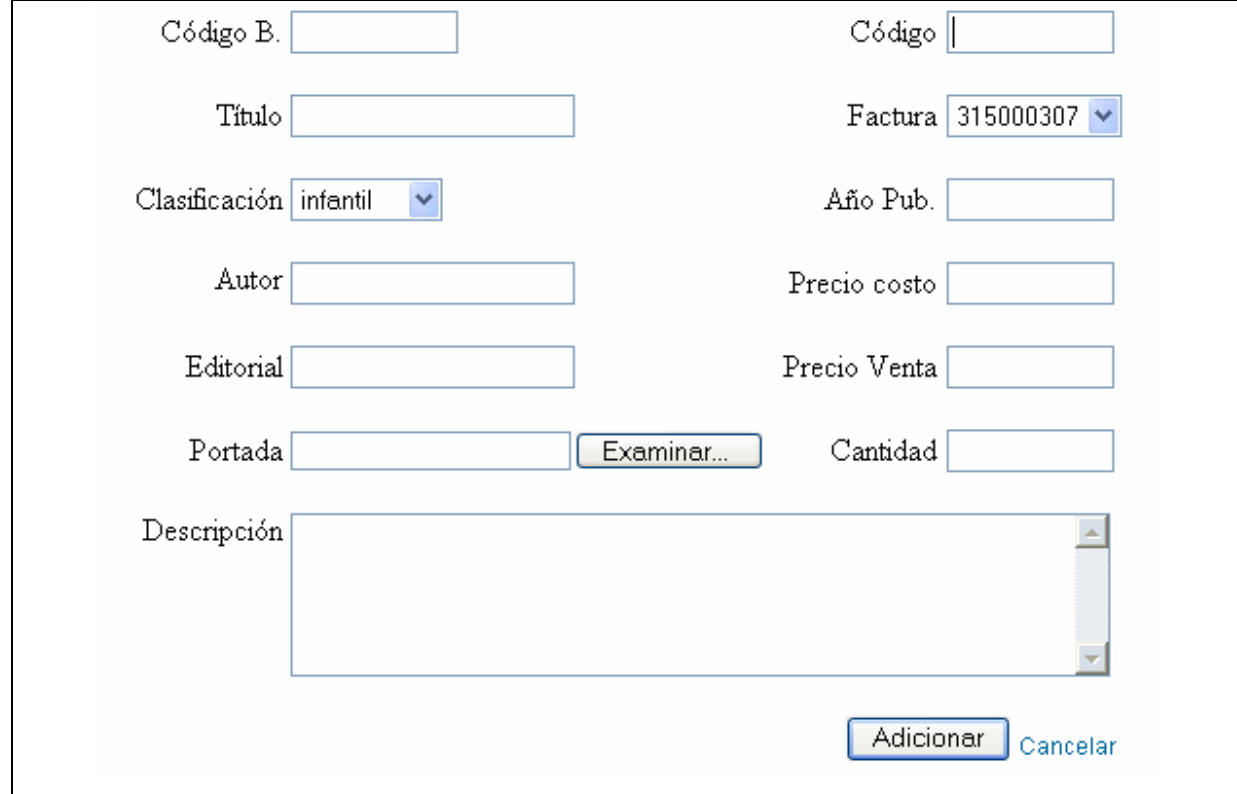

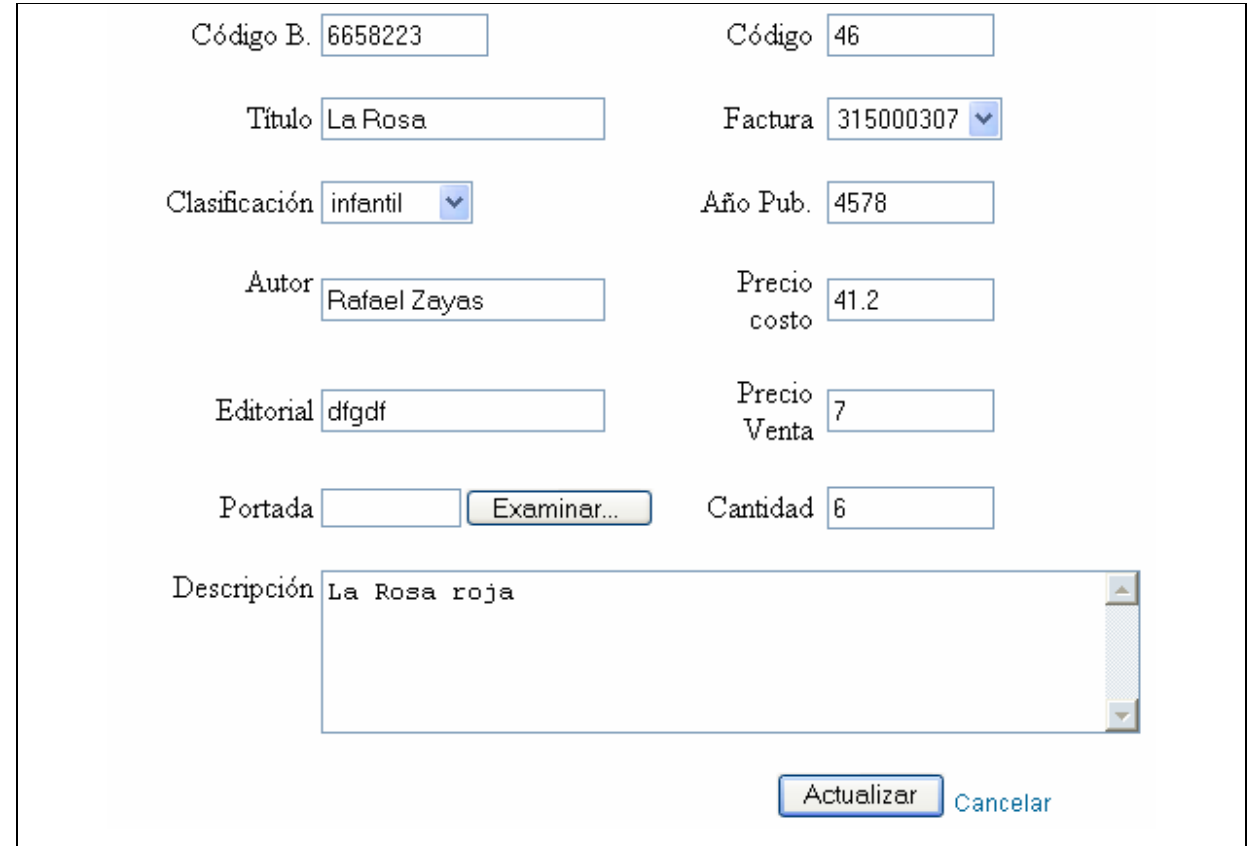

**Tabla 16: Caso de Uso Gestionar Libros .**

| Caso de uso                                                                                 | Gestionar Informe de Recepción                                                          |
|---------------------------------------------------------------------------------------------|-----------------------------------------------------------------------------------------|
| <b>Propósito</b>                                                                            | Controlar la entrada de la mercancía y la veracidad de la factura.                      |
| <b>Actores</b>                                                                              | Almacenero(inicia)                                                                      |
| Resumen: El caso de uso se inicia cuando el almacenero termina de insertar todos los libros |                                                                                         |
|                                                                                             | que le envió la distribuidora, y decide realizar el informe de recepción para tener una |
| constancia de los libros que le entraron realmente.                                         |                                                                                         |
| Referencias                                                                                 | R5                                                                                      |
| <b>Precondiciones</b>                                                                       | En el sistema se debe haber almacenado la factura.                                      |
| <b>Poscondiciones</b>                                                                       | Informe de recepción mostrado.                                                          |
| Curso Normal de los Eventos.                                                                |                                                                                         |

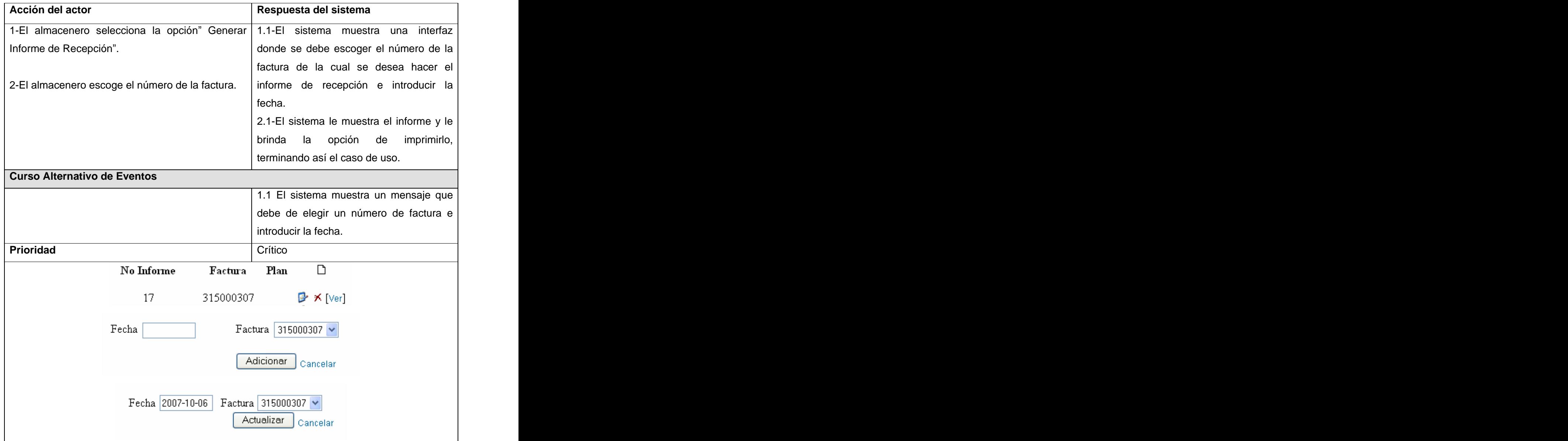

**Tabla 17: Caso de Uso Gestionar Informe de Recepción .**

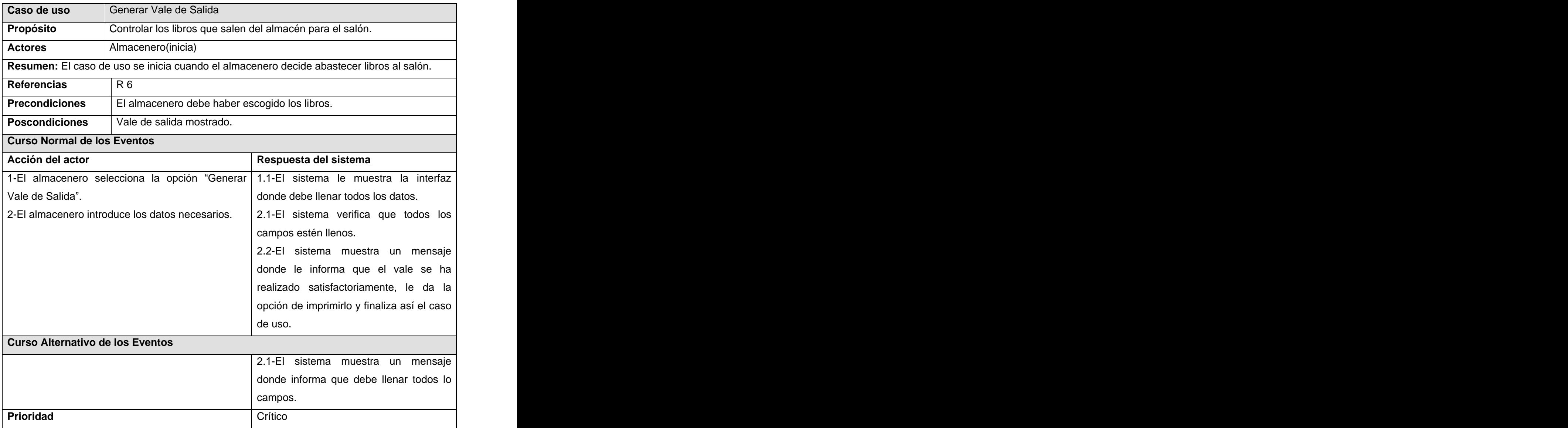

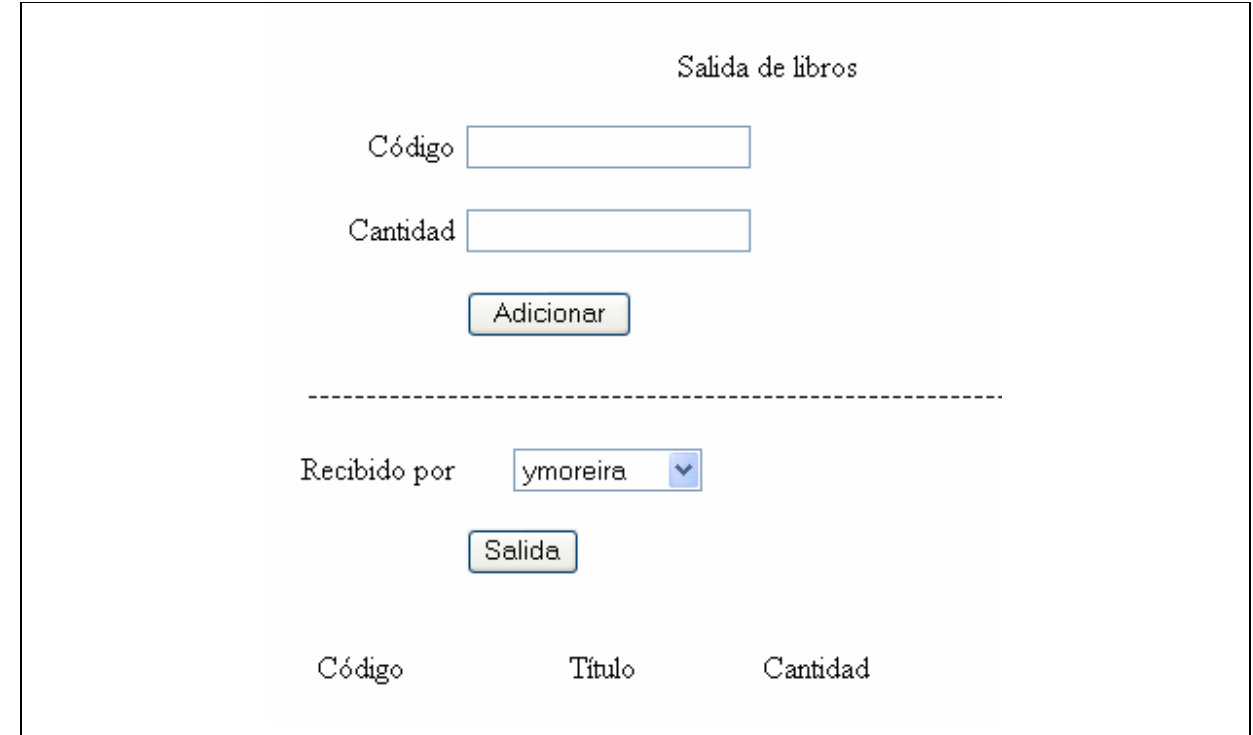

### **Tabla 18: Caso de Uso Generar Valede Salida .**

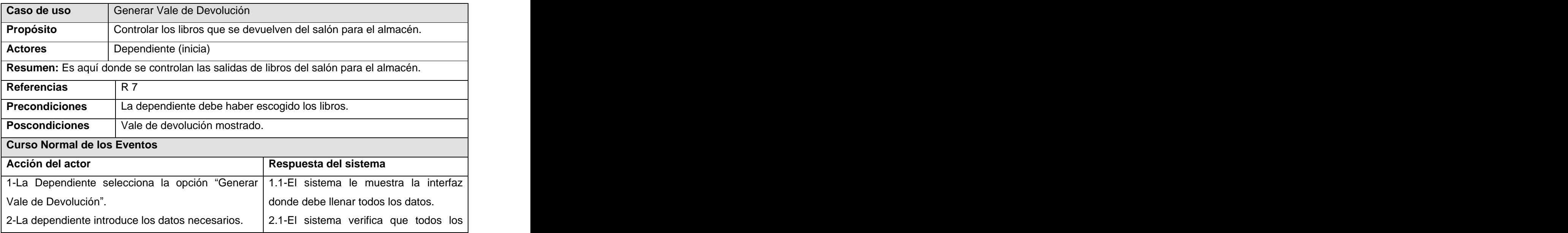

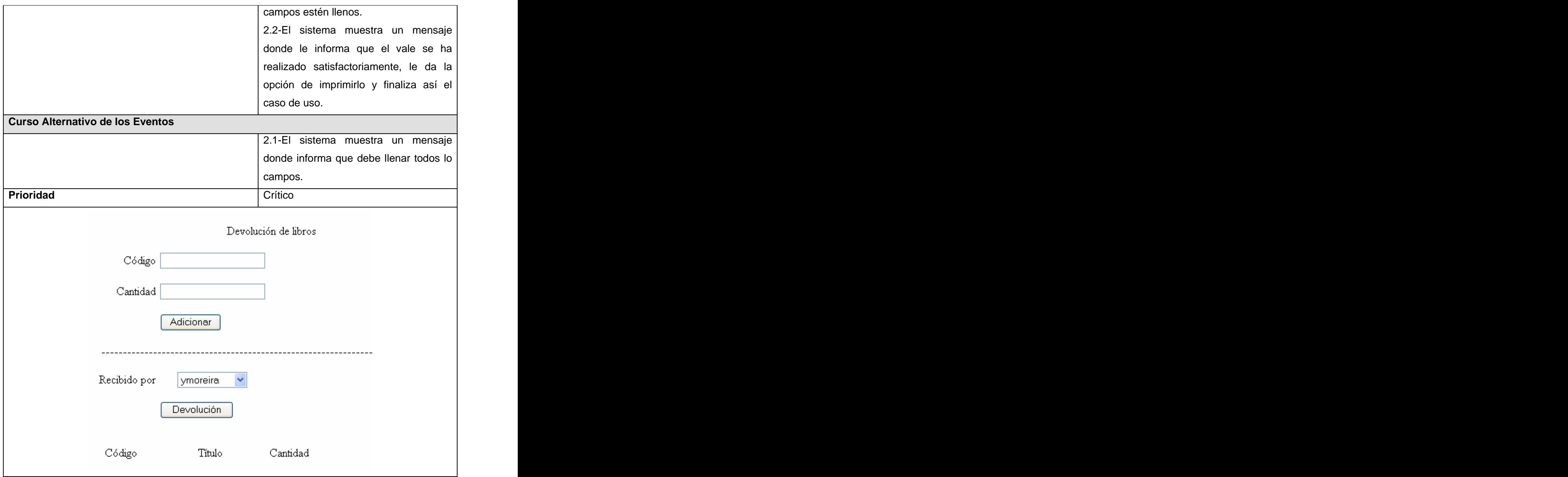

**Tabla 19: Caso de Uso Generar Valede Devolución .**

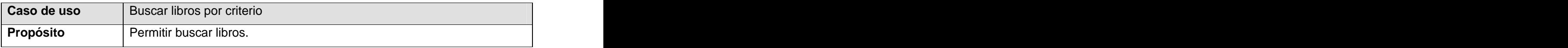

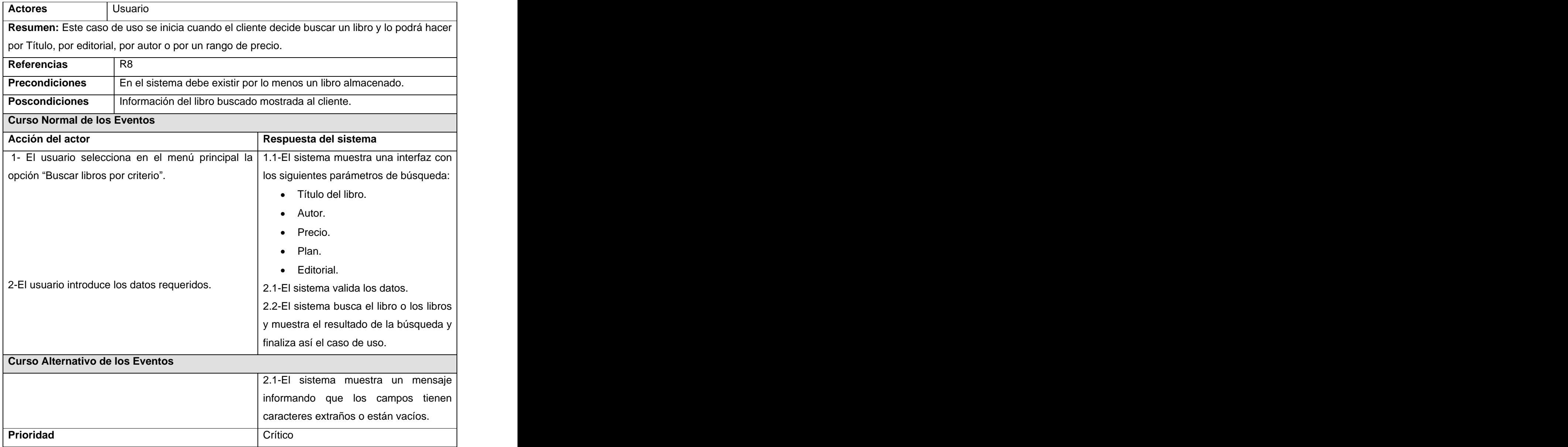

#### $T$ abla 20: Caso de Uso "Buscar libros por criterio".

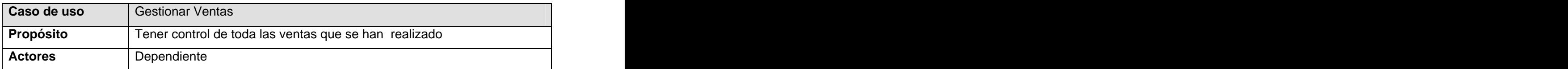

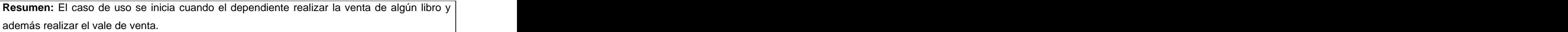

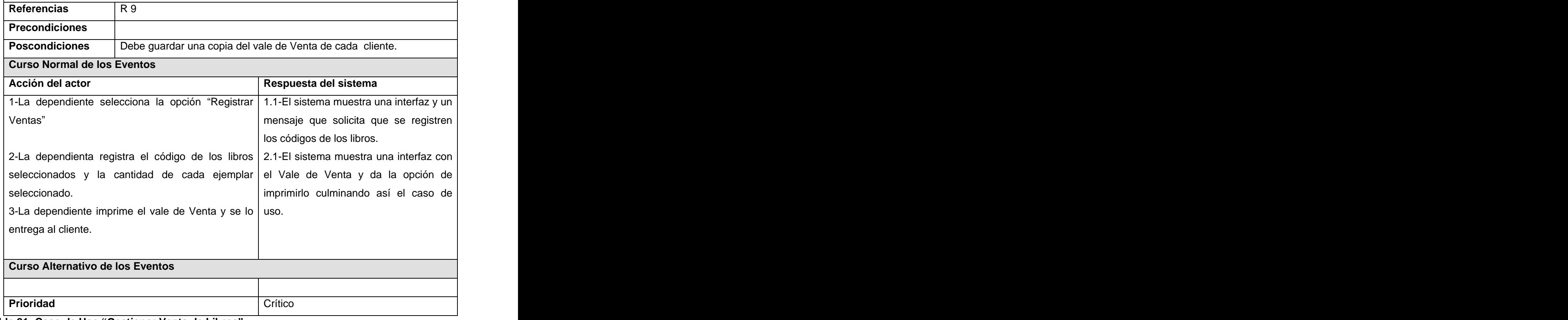

**Tabla 21: Caso de Uso Gestionar Venta de Libros .**

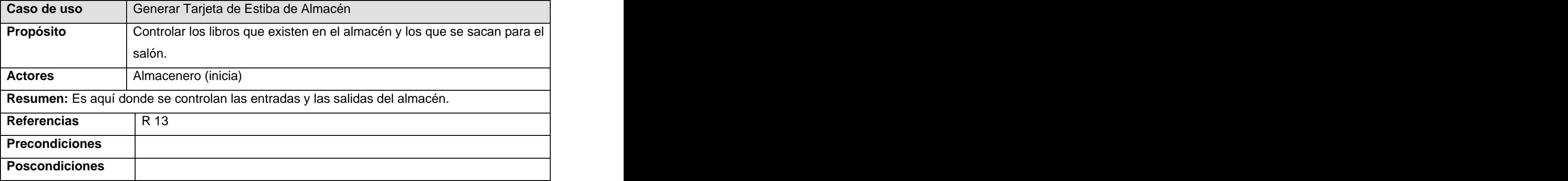

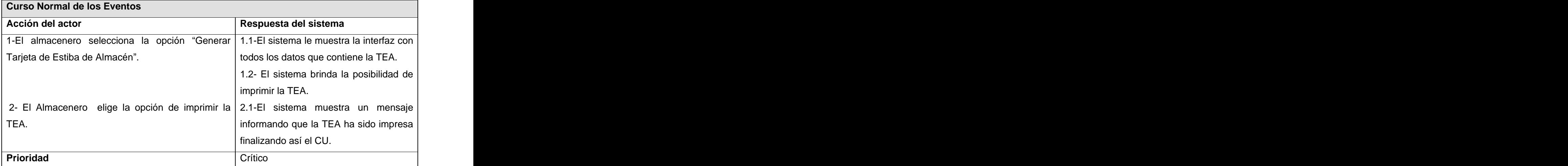

**Tabla 22: Caso de Uso Gestionar Tarjeta deEstiba de Almacén .**

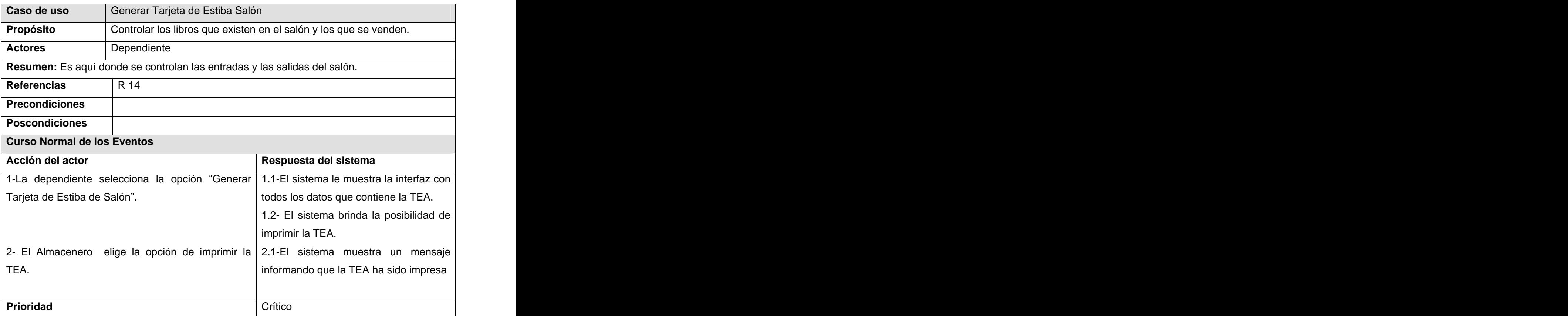

**Tabla 23: Caso de Uso Gestionar Tarjeta deEstiba Salón .**

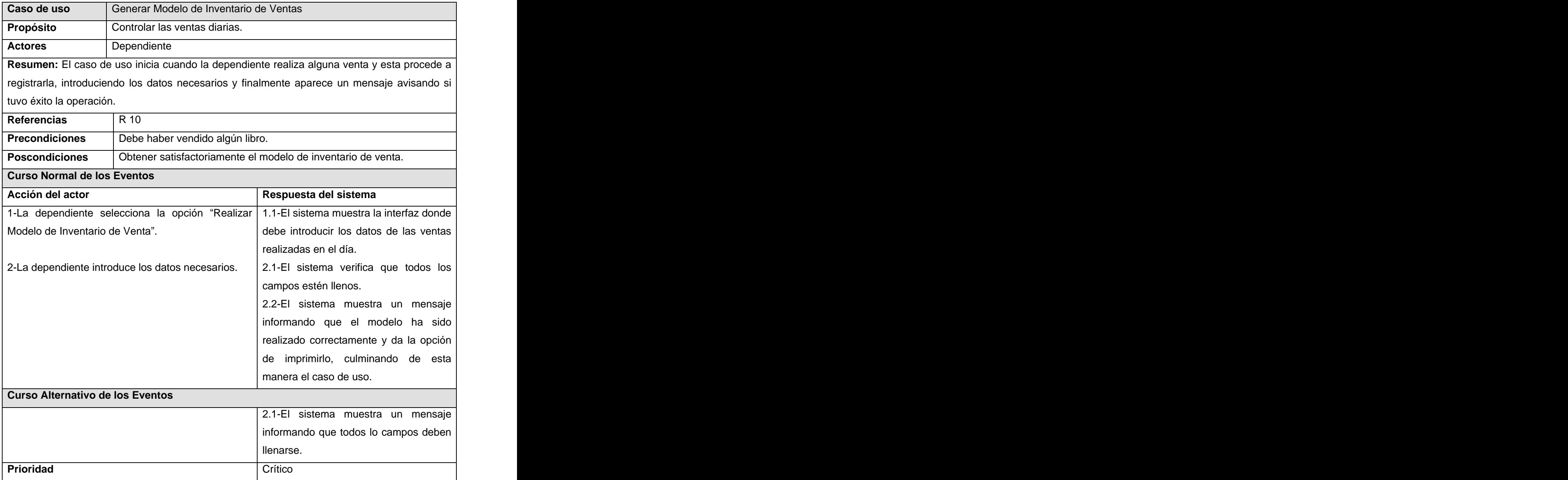

 $T$ abla 24: Caso de Uso "Realizar Modelo de Inventario de Venta".

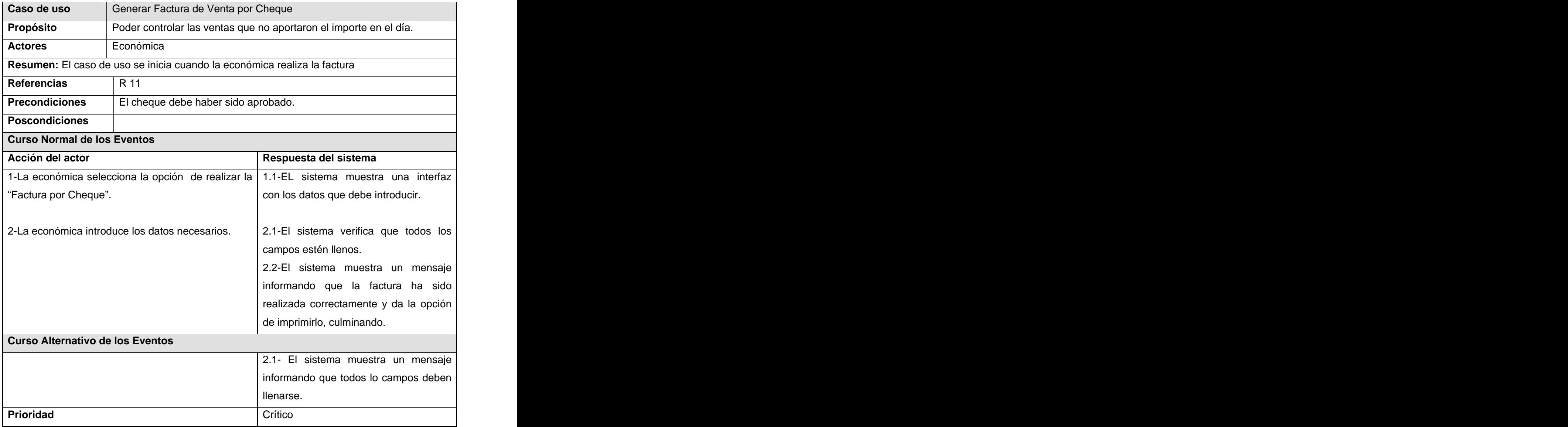

**Tabla 25: Caso de Uso Generar Factura por Cheque .**

#### **Anexo 5**

**Diagramas de interacción.**

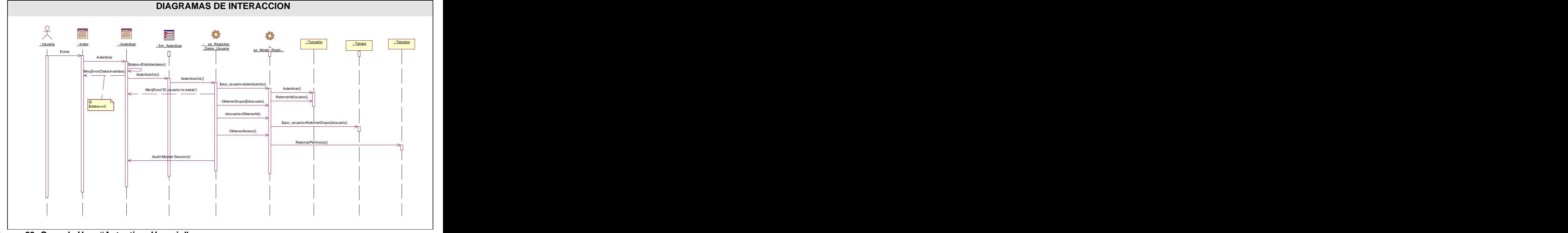

**Figura 29: Caso de Uso: Autenticar Usuario**

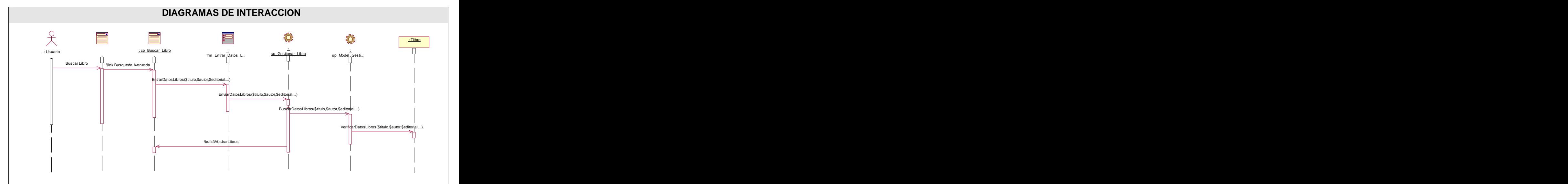

**Figura 30: Caso de Uso: "Buscar Libros por Criterio"** 

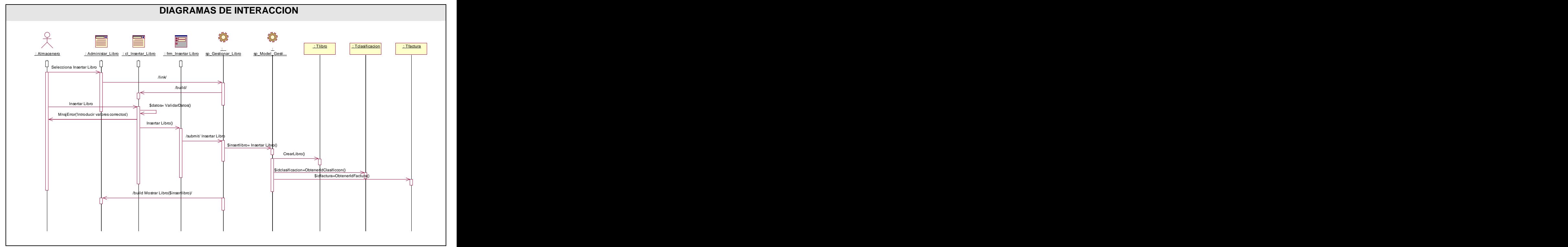

**Figura 31: Caso de Uso: Gestionar Libros : Escenario: Insertar Libro.**

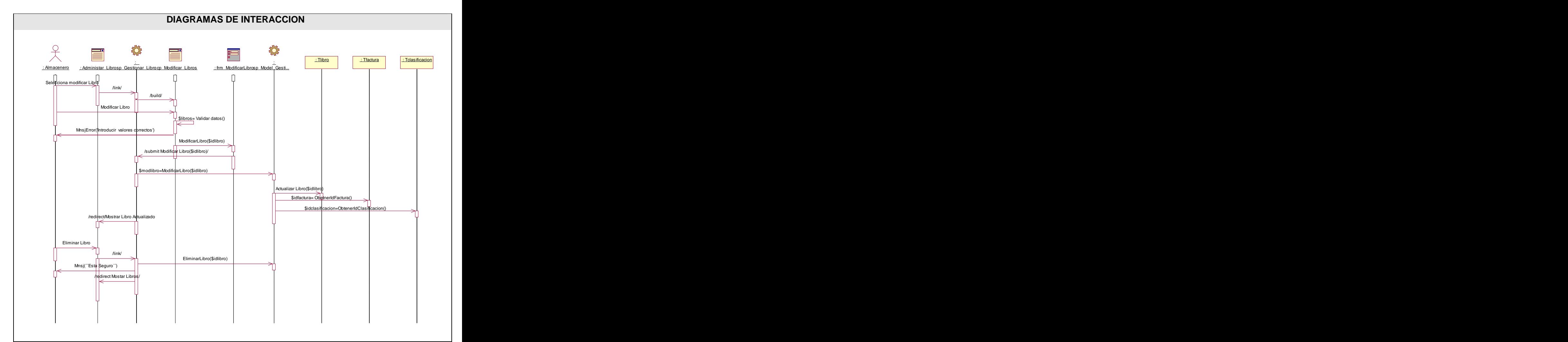

**Figura 32: Caso de Uso: Gestionar Libros : Escenario: Modificar y Eliminar Libro.**

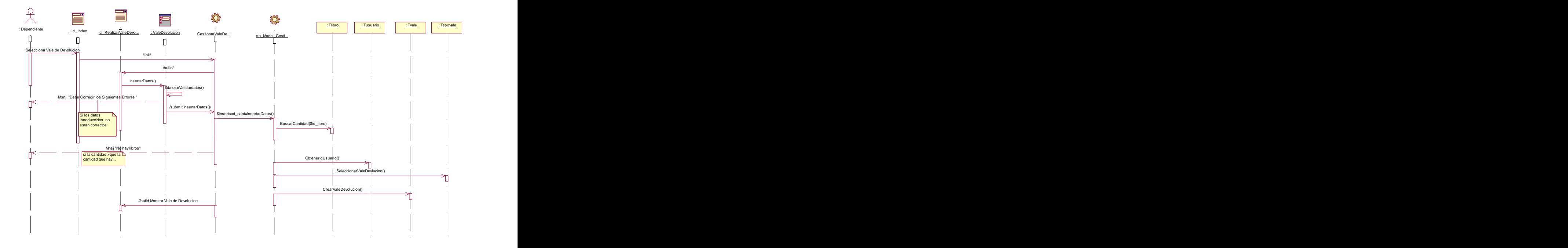

**Figura 33: Caso de Uso: Generar Vale de Devolución .**

GLOSARIO DE TÉRMINOS:

**AOL:** América On-Line. Uno de los proveedores de Internet más grandes del mundo.

**API:** Interfaz de Programación de Aplicaciones.

**ASP:** Active Server Pages.

**BSD:** Distribución de Software Berkeley

**C**: Es un lenguaje de programación creado en 1969 por Ken Thompson y Dennis M. Ritchie en los Laboratorios Bell como evolución del anterior lenguaje B.

**C++:** Es un lenguaje de programación, diseñado a mediados de los años 1980, por Bjarne Stroustrup, como extensión del lenguaje de programación C.

**CGI:** Interfaz Común de Pasarela.

**DHTML:** Lenguaje de Marcas Hipertextuales Dinámico.

**EJB:** Los Enterprise JavaBeans (también conocidos por sus siglas EJB) son una de las API que forman parte del estándar de construcción de aplicaciones empresariales J2EE de Sun Microsystems.

**FTP:** Protocolo de Transferencia de Archivos y es el ideal para transferir datos por la red.

**Geslibplus**: (Gestión integral de librerías, papelerías y prensa).

**GNU/GPL**: Licencia Pública General de GNU.

**HTTP:** Protocolo de transferencia de hipertexto. Es el protocolo de la Web (WWW).

**IBM:** International Business Machines Corporation o IBM, conocida coloquialmente como el Gigante Azul, es una empresa que fabrica y comercializa hardware, software y servicios relacionados con la informática.

**IDC:** International Data Corporation

**IIS**: **Internet Information Services** (o Server).

**JDBC:** Java Database Connectivity, un API que permite la ejecución de operaciones sobre bases de datos desde el lenguaje de programación Java.

**MB:** MEGABYTES. Es una unidad de medida de cantidad de datos informáticos.

**MVC:** Patrón de Arquitectura. Modelo Vista Controlador.

**MySQL:** Es un sistema de gestión de base de datos relacional.

**NSAPI**: Interface de programación de aplicaciones de servidor de Netscape. Una interface para desarrollo de aplicaciones de servidor Web desarrollada por Netscape Communications Corporation.

**ODBC:** Open DataBase Connectivity, que es un estándar de acceso a Bases de Datos.

**ORDBMS**: Sistemas Administradores de Base de Datos con Objetos-Relacionales.

**PC:** Ordenador Personal o Computadora Personal.

**Perl:** Lenguaje Práctico para la Extracción e Informe.

PHP:"Hypertext Preprocessor", originado inicialmente del nombre PHP Tools, o Personal Home Page Tools.

**PostGreSQL:** Es un Sistema de Gestión de Bases de Datos Objeto-Relacionales.

**Python:** Es un lenguaje de programación interpretado e interactivo, capaz de ejecutarse en una gran cantidad de plataformas. Desarrollado como proyecto de código abierto y es administrado por la empresa Python software Foundation.

**RAM:** Memoria de Acceso Aleatorio. La RAM actualmente se mide en MEGABYTES, se usa para mantener los programas mientras se están ejecutando, y los datos mientras se los procesa. La RAM es volátil, lo que significa que la información escrita en la RAM desaparecerá cuando se apague la alimentación de energía del ordenador.

**Ruby:** Es un " lenguaje de guiones (scripts) para una programación orientada a objetos rápida y sencilla. **RUP:** El Proceso Unificado de Rational.

**SO:** Un sistema operativo (SO) es un conjunto de programas o software destinado a permitir la comunicación del usuario con un ordenador y gestionar sus recursos de manera cómoda y eficiente. Comienza a trabajar cuando se enciende el ordenador, y gestiona el hardware de la máquina desde los niveles más básicos.

**TCF:** Factor de Complejidad Técnica.

**TIC:** Tecnologías de la Información y la Comunicación.

**TLC:** Lenguaje de Herramientas de Comando.

**UCI:** Universidad de las Ciencias Informáticas.

**UML:** El Lenguaje Unificado de Modelado.

**UNIX:** Es un sistema operativo portable, multitarea y multiusuario.

**URLs:** Localizador de Recursos Uniforme.

**XML:** Lenguaje de Marcado ampliable o Extensible.

**WinDNA:** Windows Distributed internetworking Application architecture.

[This document was created with Win2PDF available at http://www.daneprairie.com.](http://www.daneprairie.com) The unregistered version of Win2PDF is for evaluation or non-commercial use only.